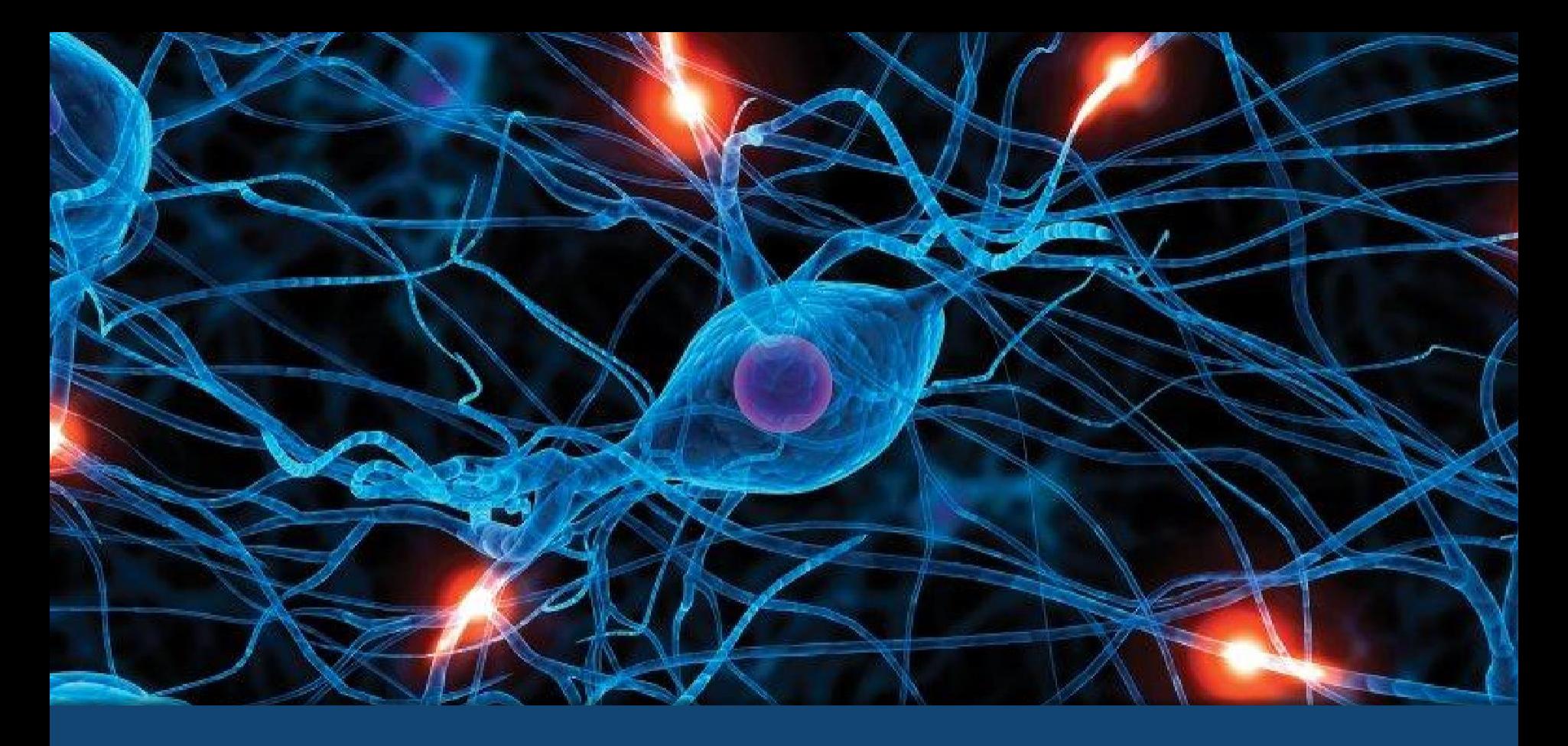

# An Introduction to Deep Learning

Labeeb Khan

#### The Big Players **Companies**

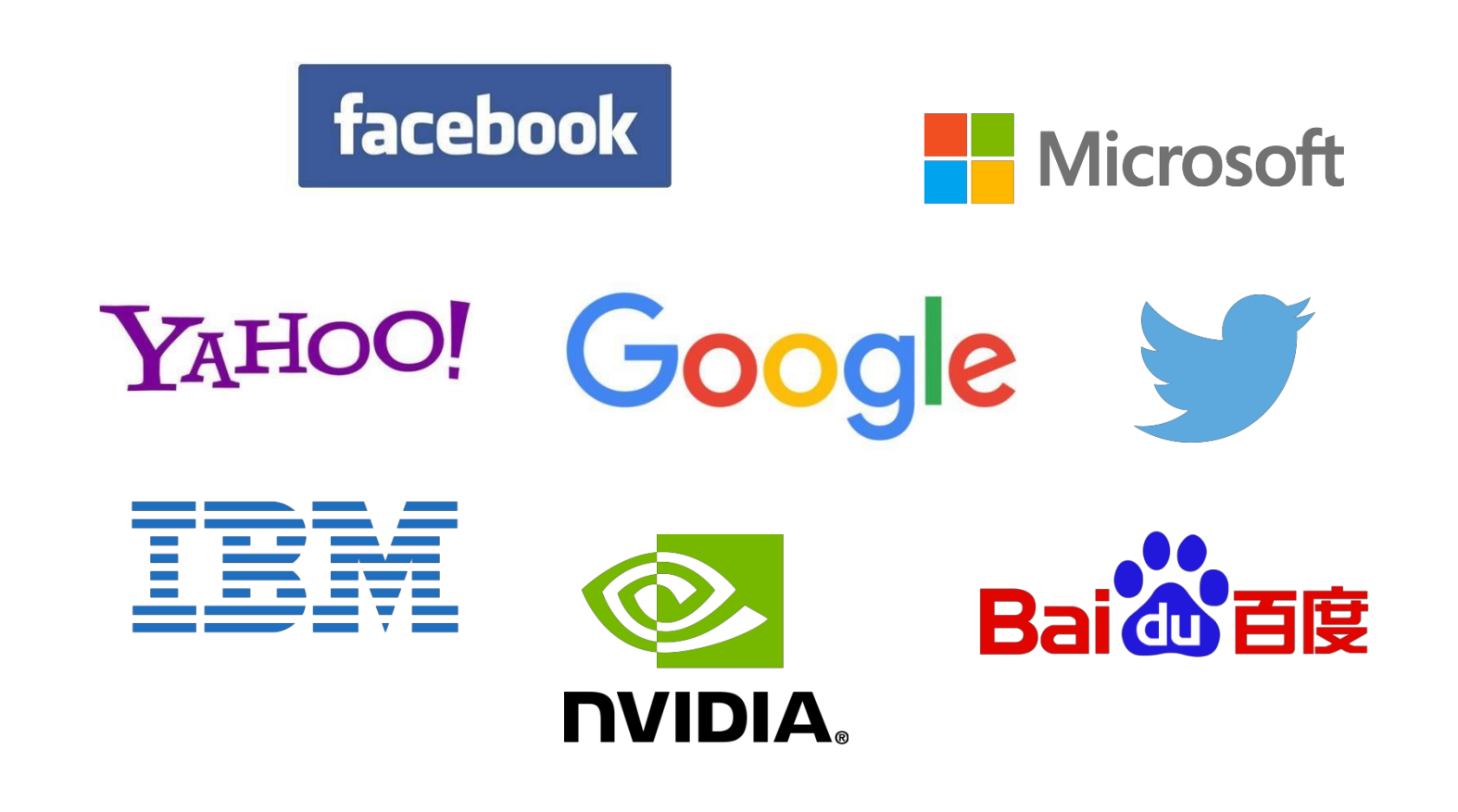

#### The Big Players **Startups**

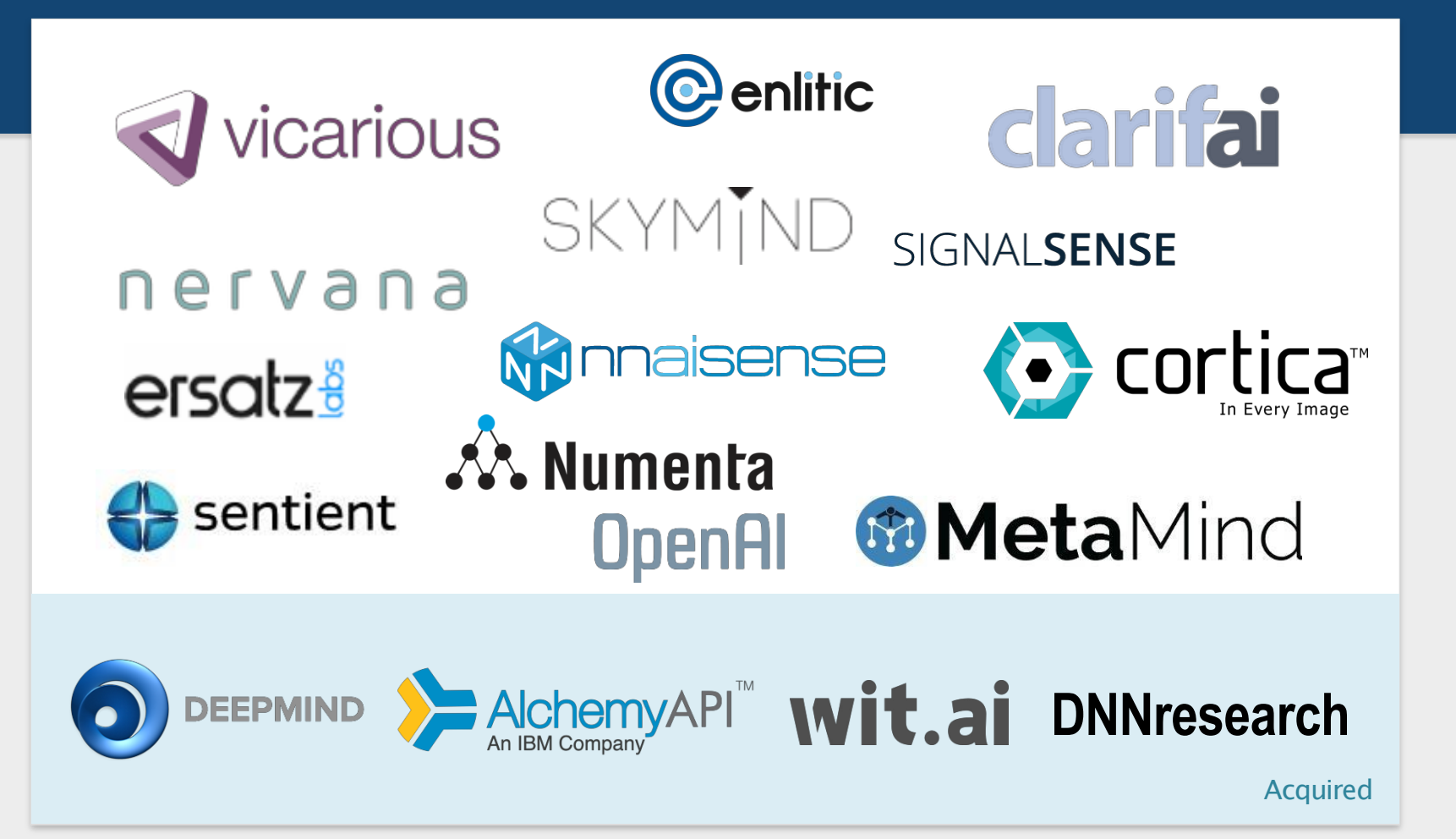

# Machine Learning - Basics

#### Learning Approaches

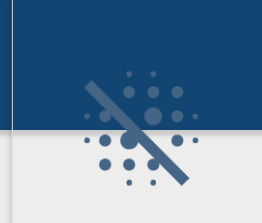

Supervised Learning: Learning with a labeled training set *Example: email spam detector with training set of already labeled emails*

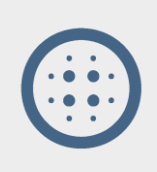

Unsupervised Learning: Discovering patterns in unlabeled data *Example: cluster similar documents based on the textcontent*

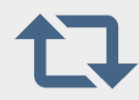

Reinforcement Learning: learning based on feedback or reward *Example: learn to play chess by winning orlosing*

## What is DeepLearning?

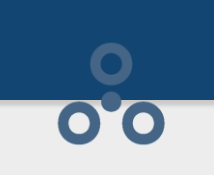

Part of the machine learning field of learning representations of data. Exceptional effective at learning patterns.

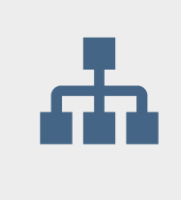

Utilizes learning algorithms that derive meaning out of data by using a hierarchy of multiple layers that mimic the neural networks of our brain.

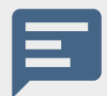

If you provide the system tons of information, it begins to understand it and respond in useful ways.

## Machine Learning - Basics

#### **Introduction**

Machine Learning is a type of Artificial Intelligence that provides computers with the ability to learn without being explicitly programmed.

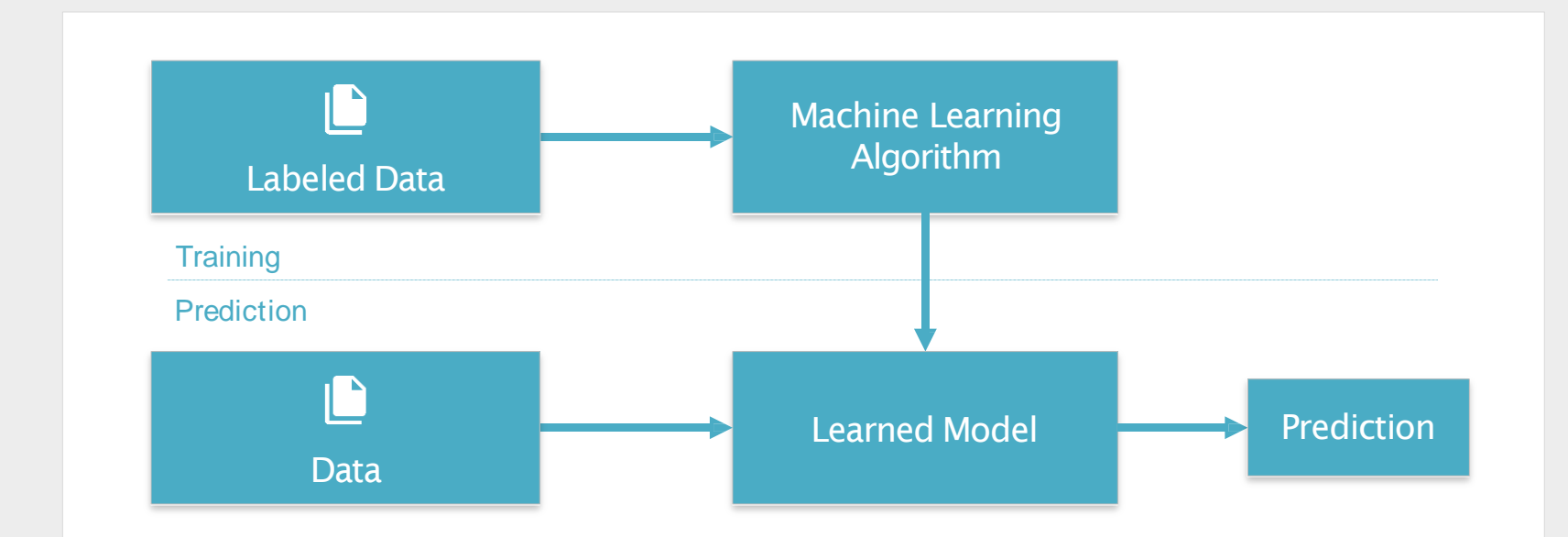

Provides various techniques that can learn from and make predictions on data

#### Deep Learning - Basics

No more feature engineering

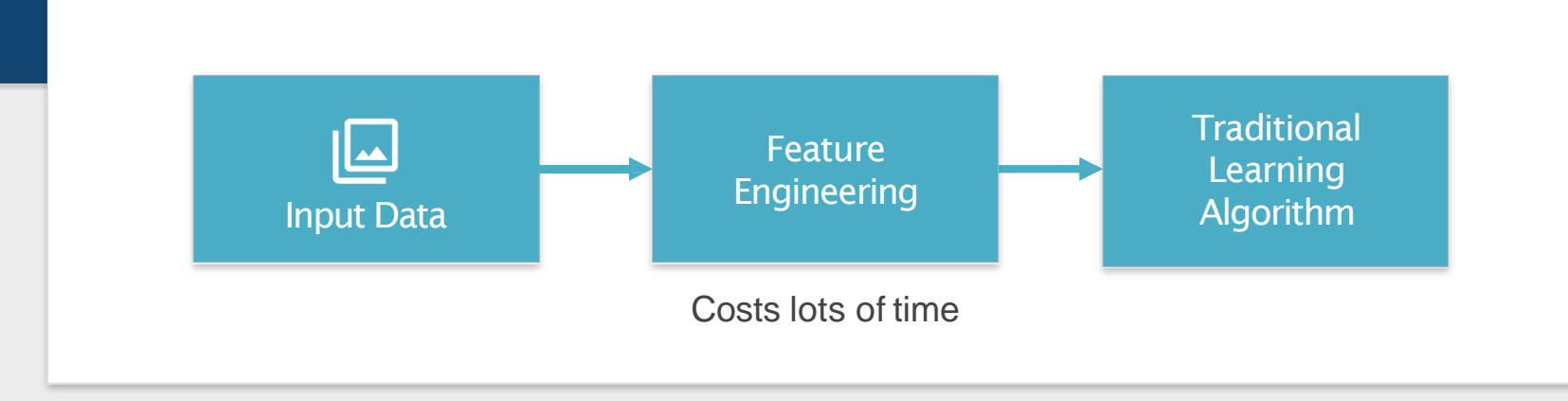

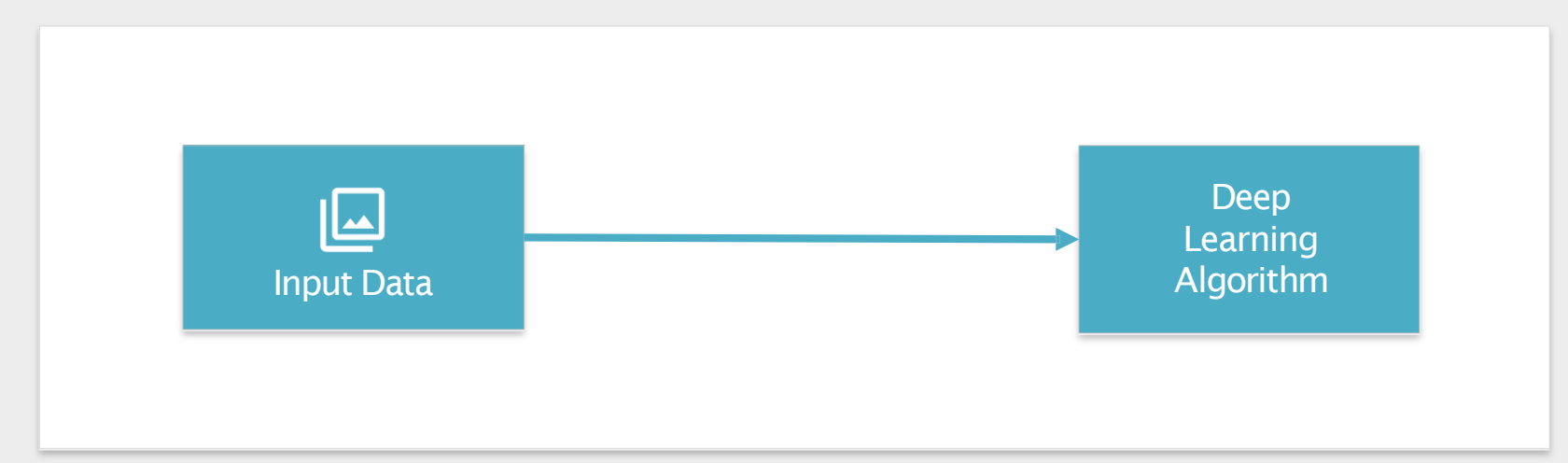

### Inspired by the Brain

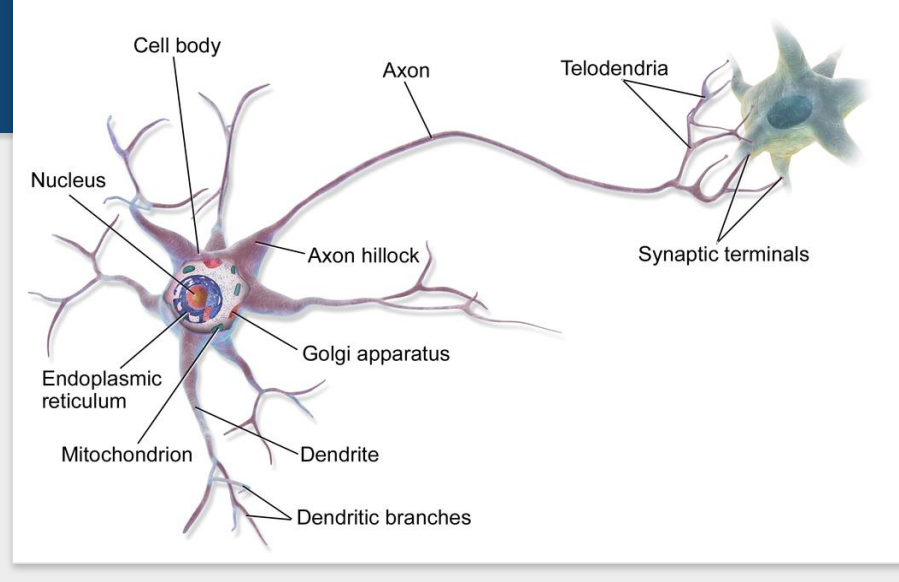

- Humans have ~100 billion neurons
- Each neuron contains a cell body, dendrites, axon connected to  $~10,000$  other neurons

Our neurons pass signals to each other via 1000 trillion synaptic connections, which is approximately a 1 trillion bit per second processor (125,000 MB/s).

One learning algorithm hypothesis: all significant mental algorithms are learned except for the learning and reward machinery itself.

# Our Natural System

What is it good at?

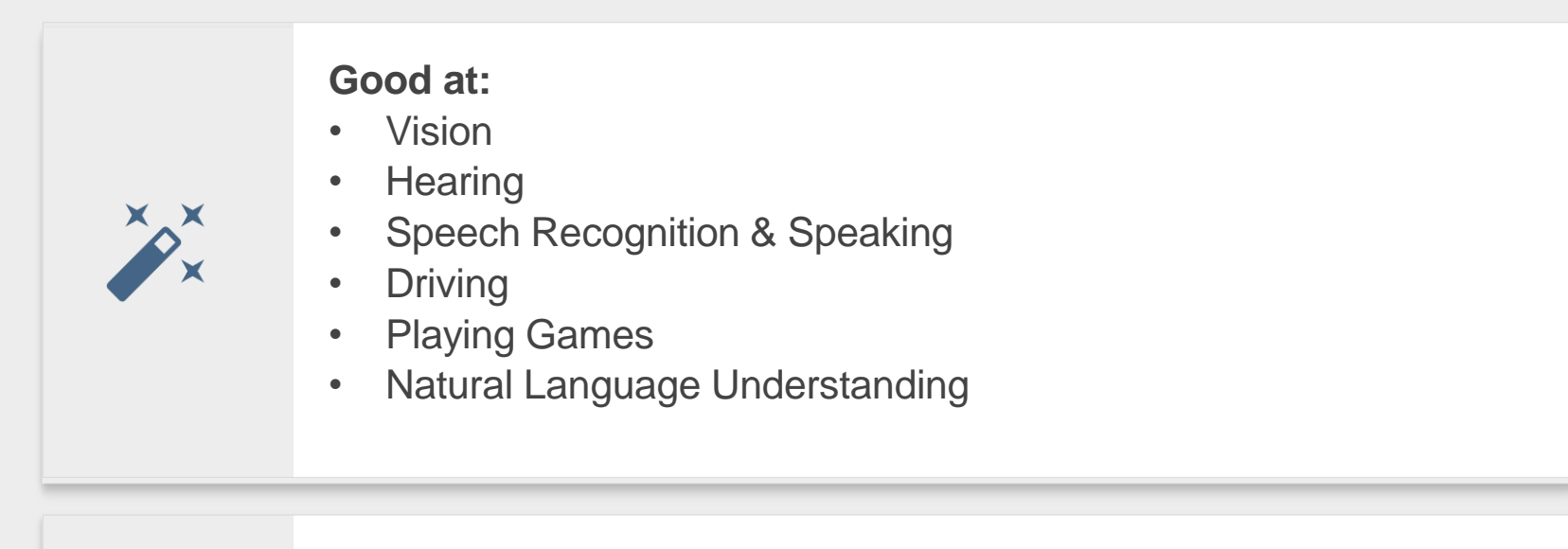

#### **Not good at:**

- Multiplying 2 numbers
- Memorizing a phone number

#### Feedforward Neural Networks **Architecture**

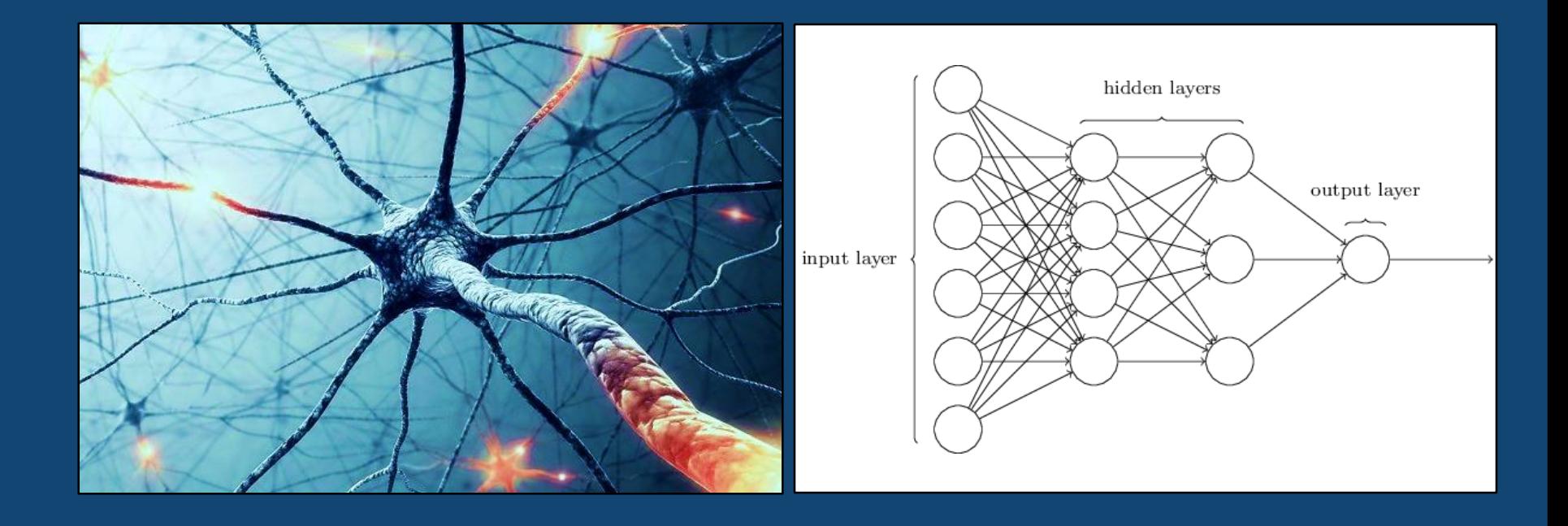

## Network Architecture - Introduction

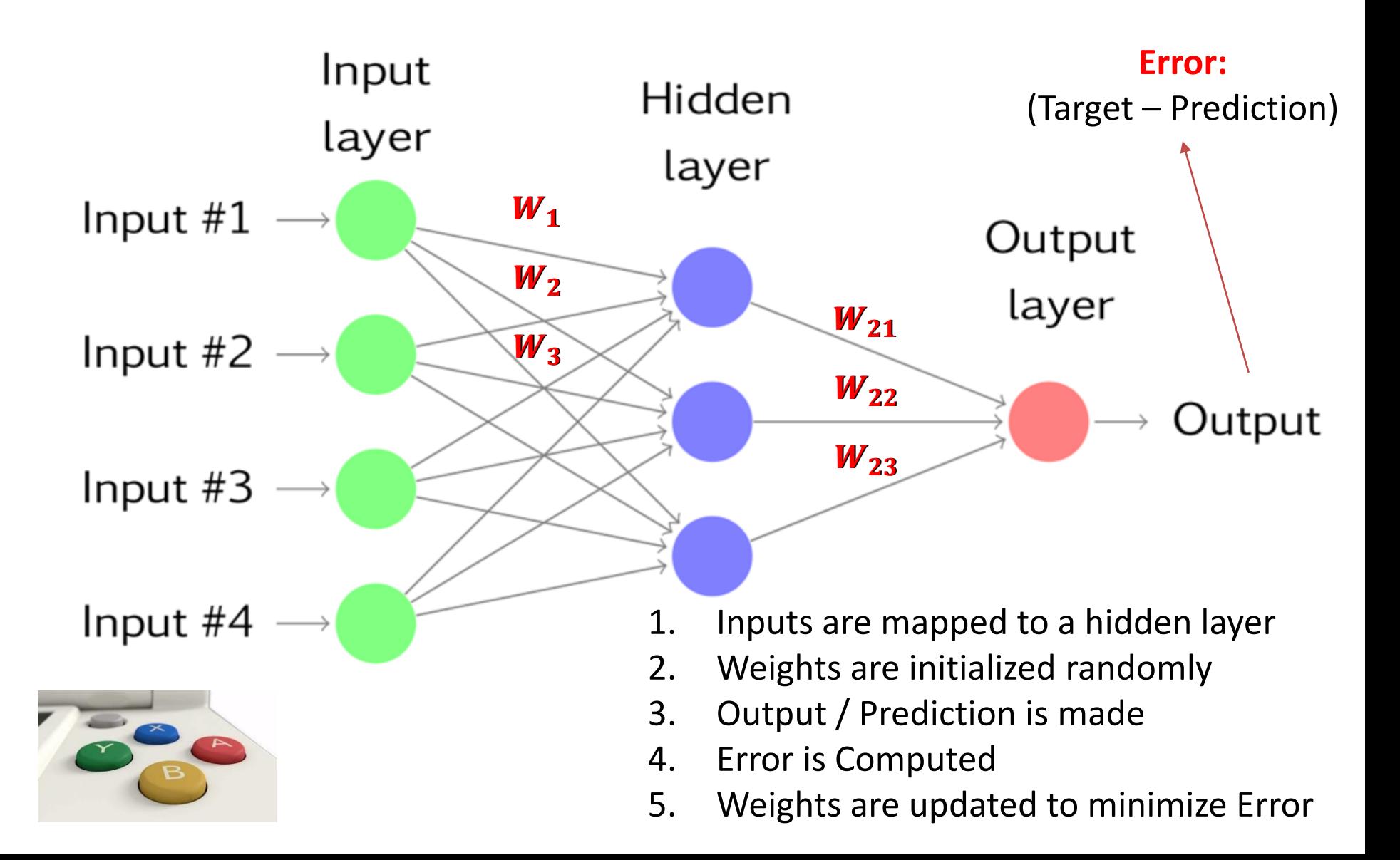

#### Network Architecture – Many Layers

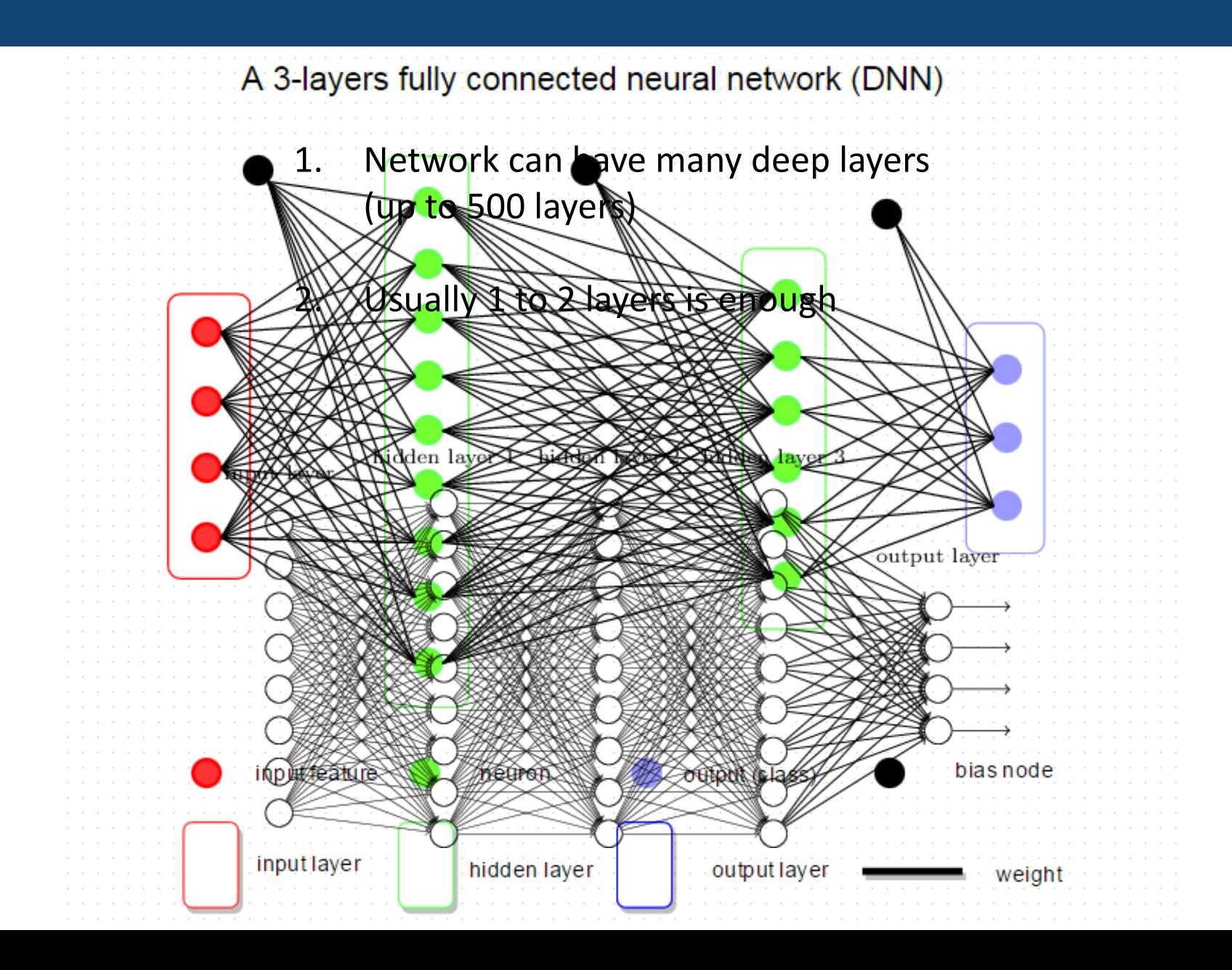

# Feedforward Networks – Applications

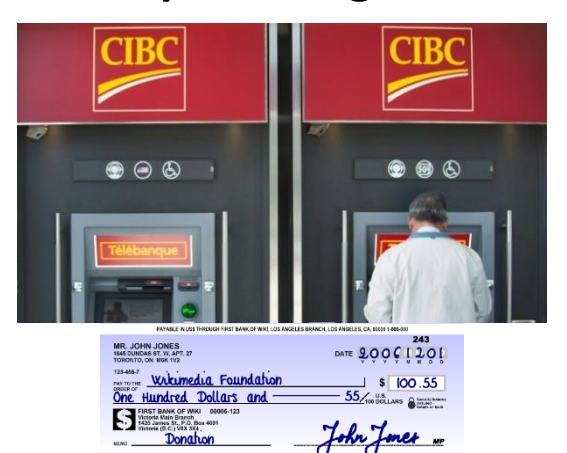

CO11234567C 001234567M 243

#### **Cheque Recognition Medical Diagnosis**

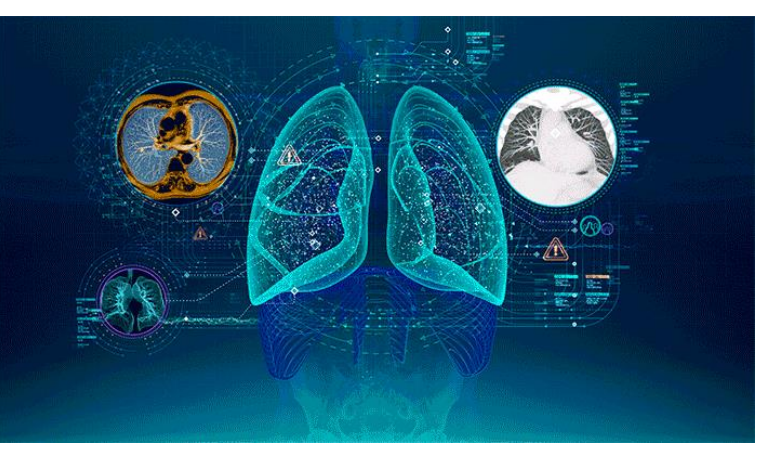

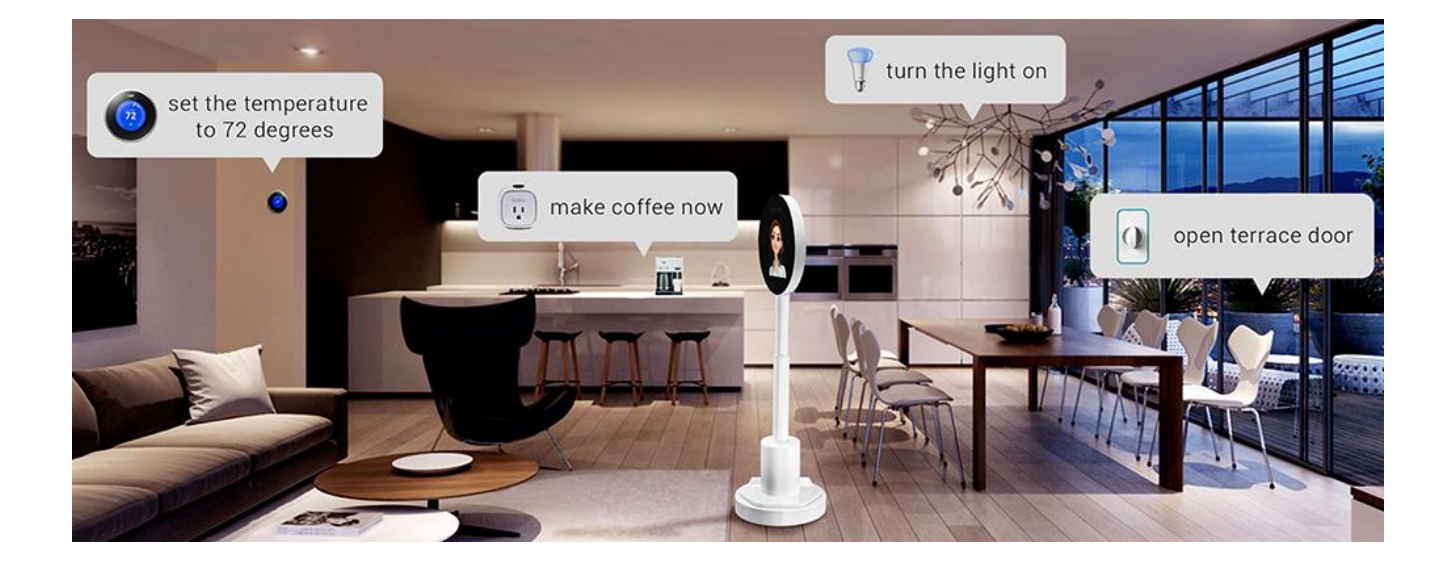

#### **House AI**

# Feedforward Architecture – Problems with Image Processing

#### **Image Processing & Vision:**

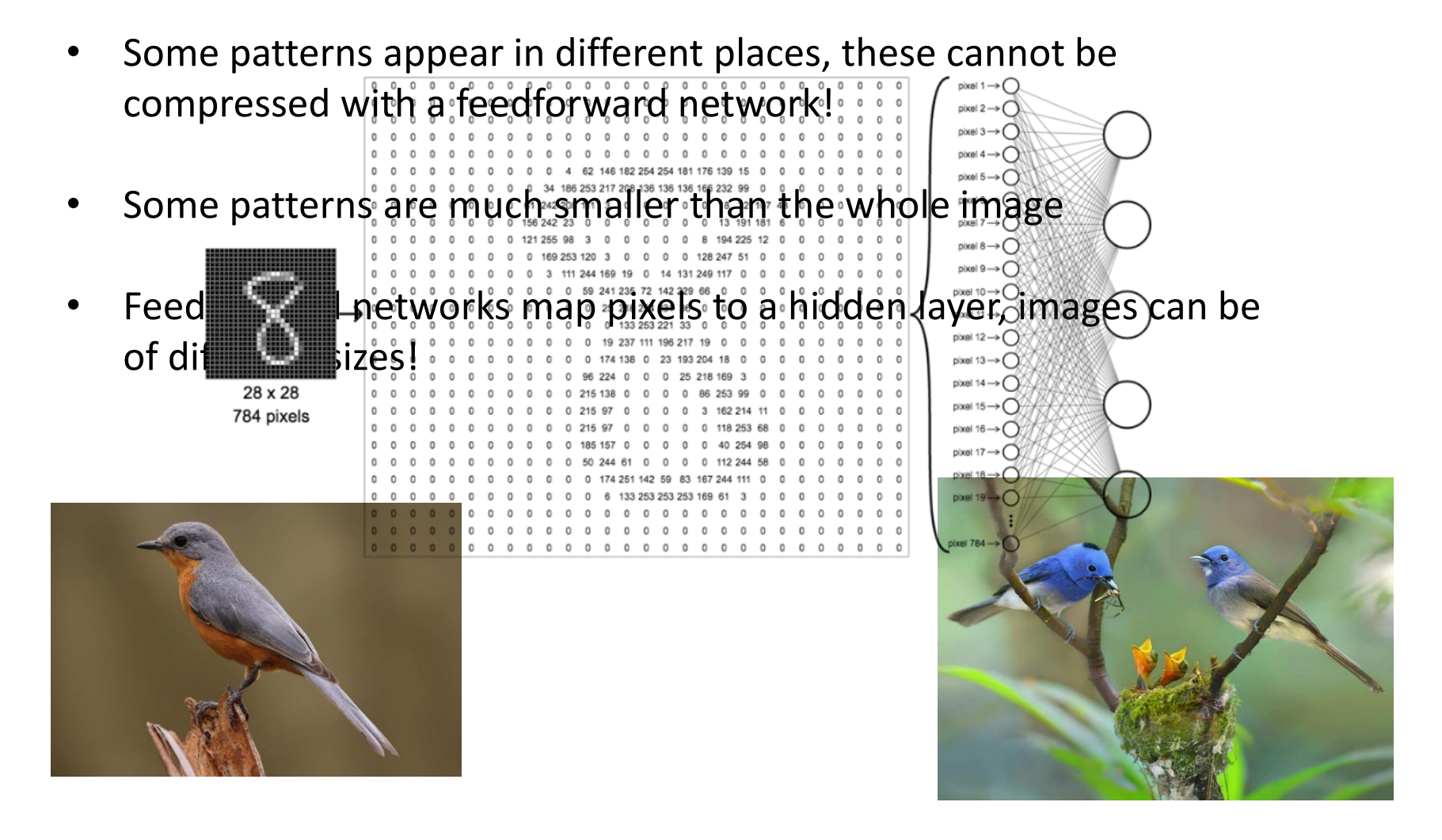

#### Convoluted Neural Networks (CNN) **Architecture**

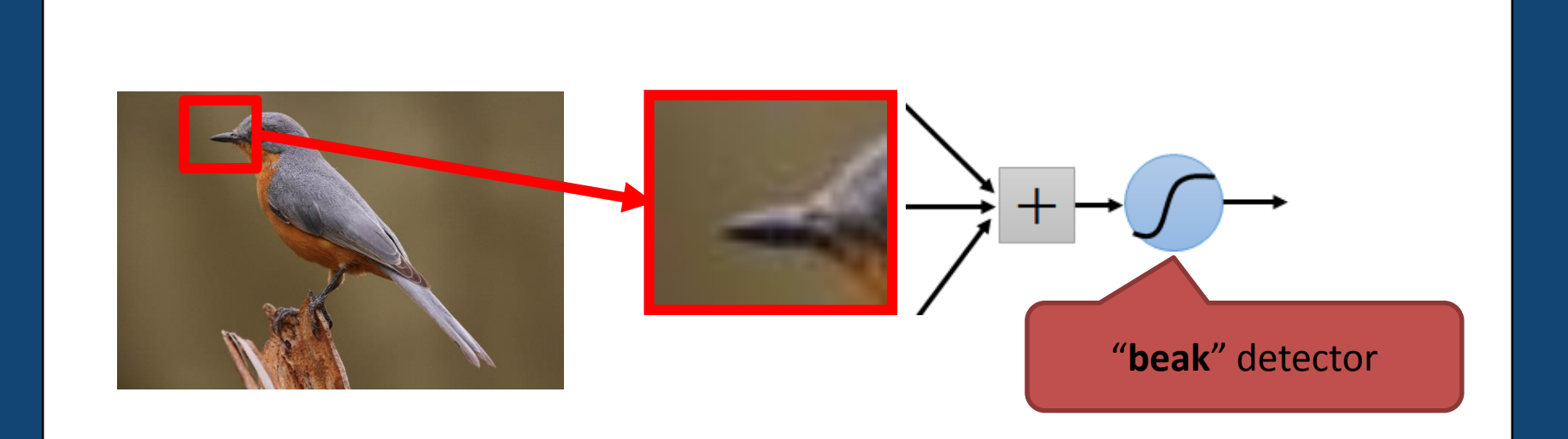

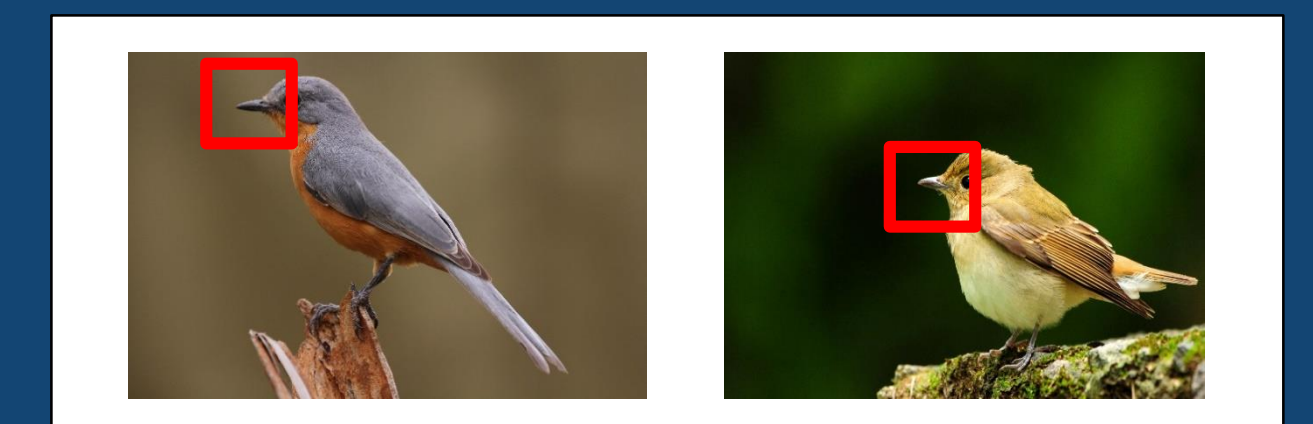

# Convoluted Neural Networks

• Some patterns appear in different places, these can be compressed!

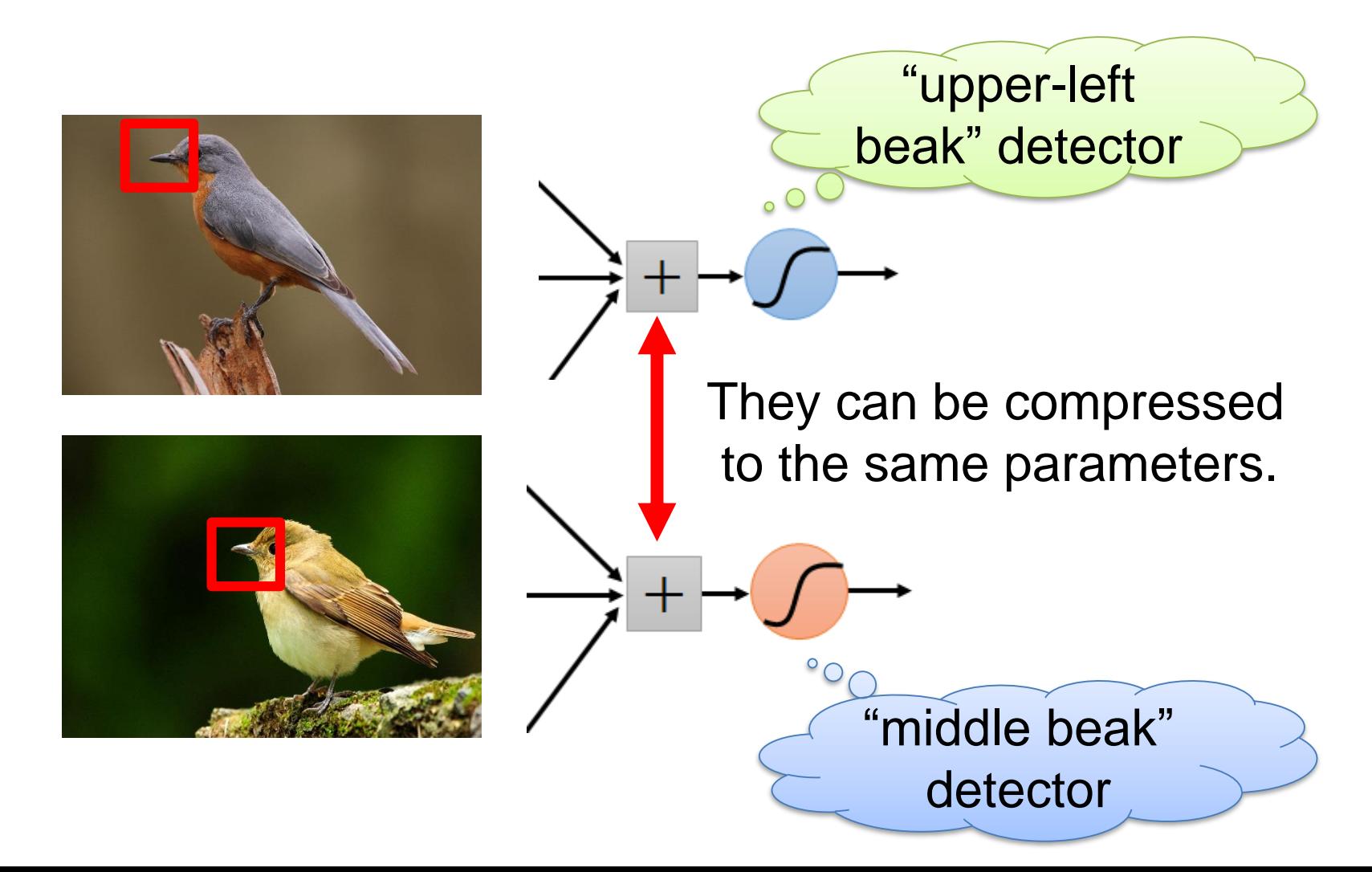

# CNN Network Architecture – Convolutional Layer

• A neural network with convolutional layers. The convolutional layers are generated by filters that do convolutional operations

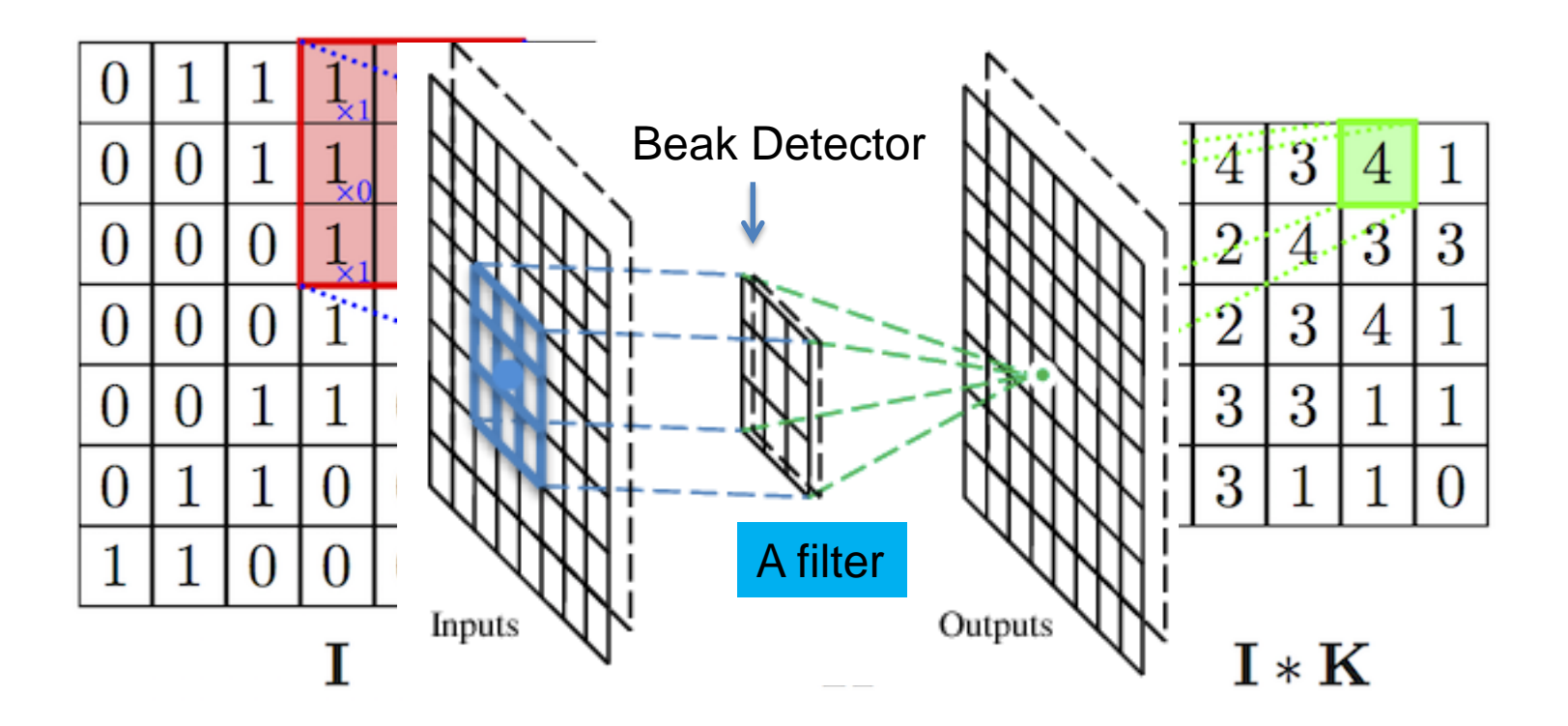

#### CNN Network Architecture – Process

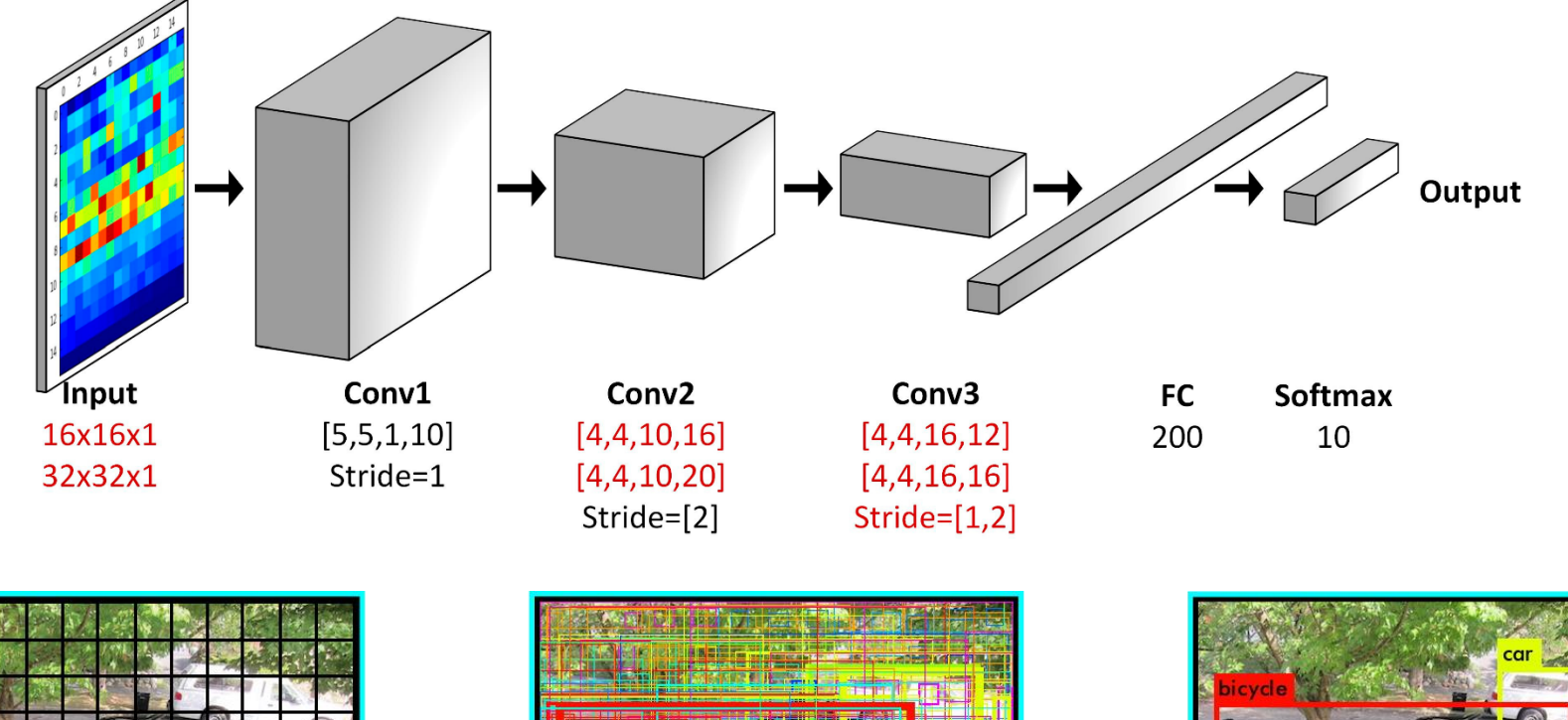

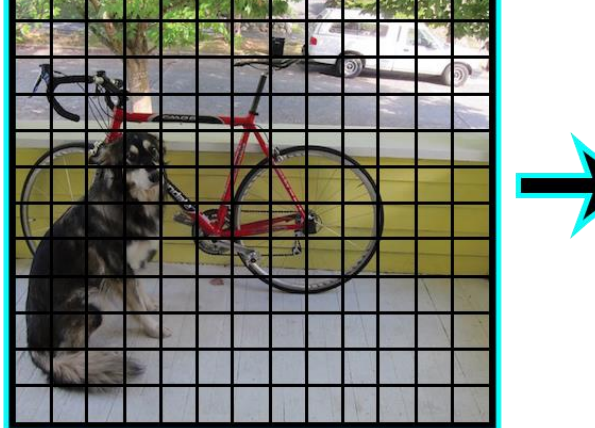

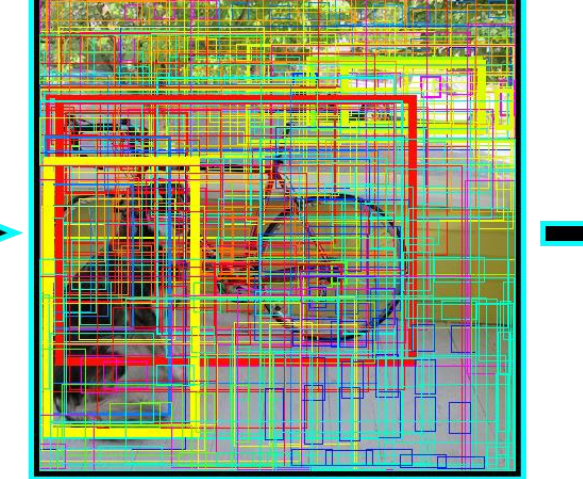

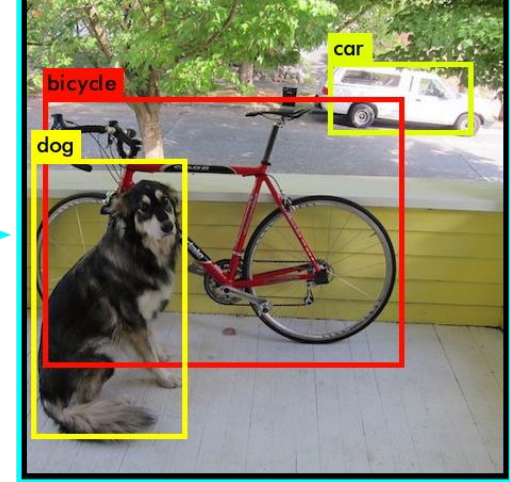

# CNN Network Architecture – Hierarchical Representation

Aconvoluted neural network consists of a hierarchy of layers, whereby each layer transforms the input data into more abstract representations (e.g. edge -> nose -> face). The output layer combines those features to make predictions.

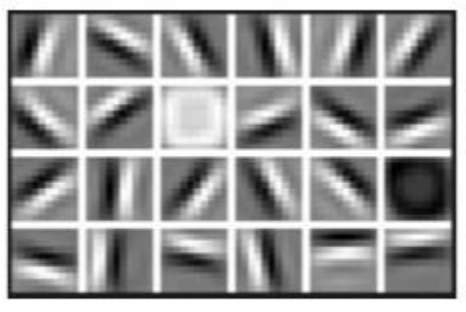

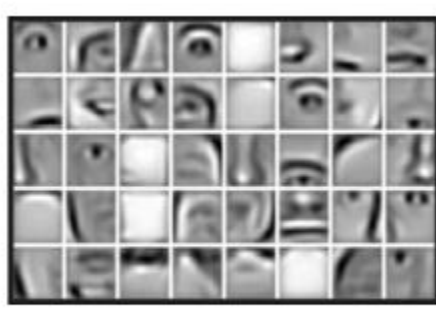

Numerical

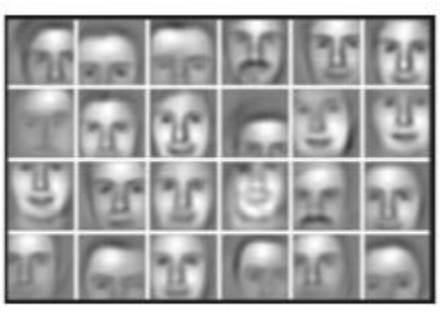

**First Layer Representation** 

**Second Layer Representation** 

**Third Layer Representation** 

Data-driven

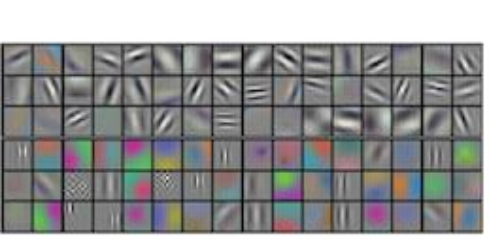

Conv 1: Edge+Blob

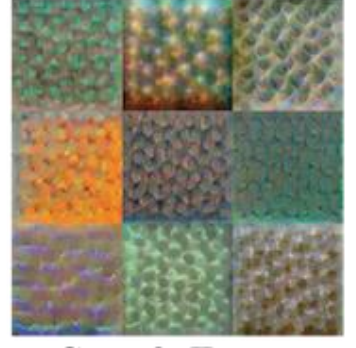

**Conv 3: Texture** 

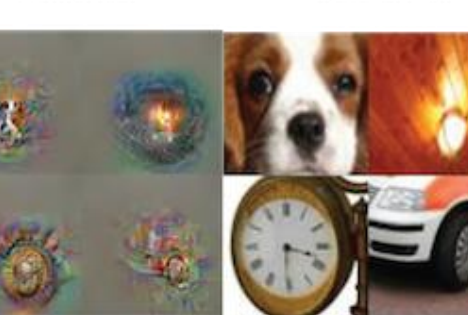

**Conv 5: Object Parts** 

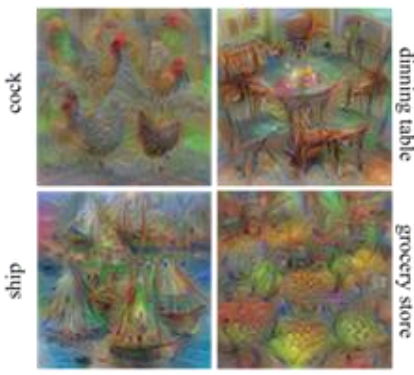

**Fc8: Object Classes** 

# CNN Network Architecture – Examples

#### **Alpha GO:**

- Fully-connected feedforward network can be used
- But CNN performs much better

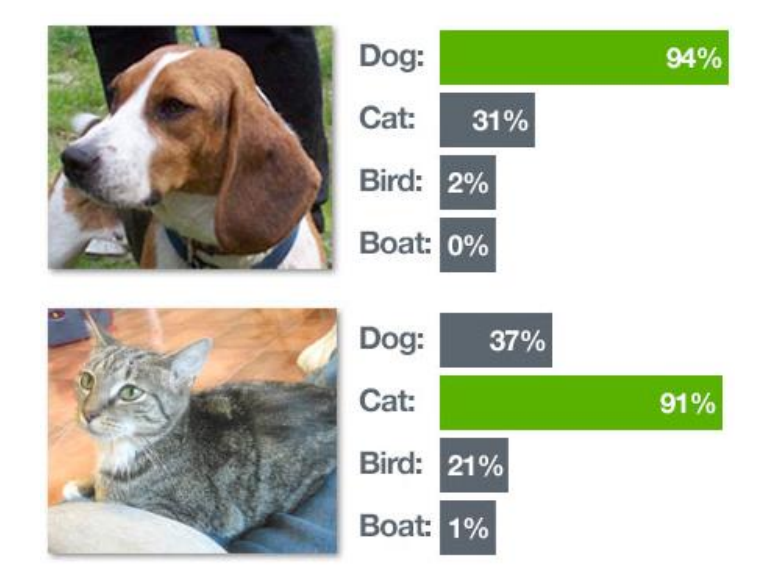

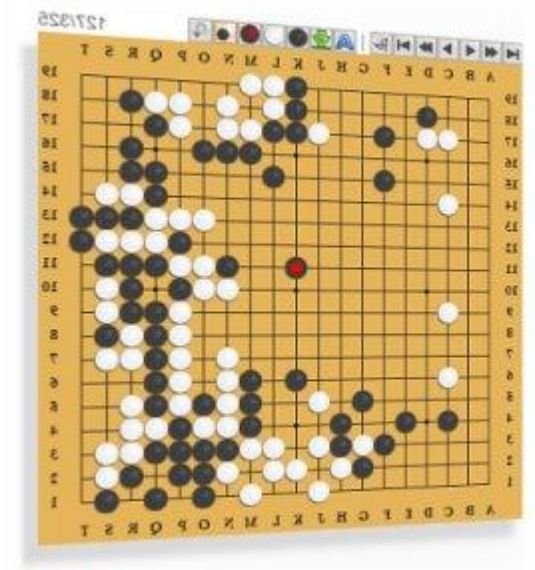

# 19 x 19 matrix

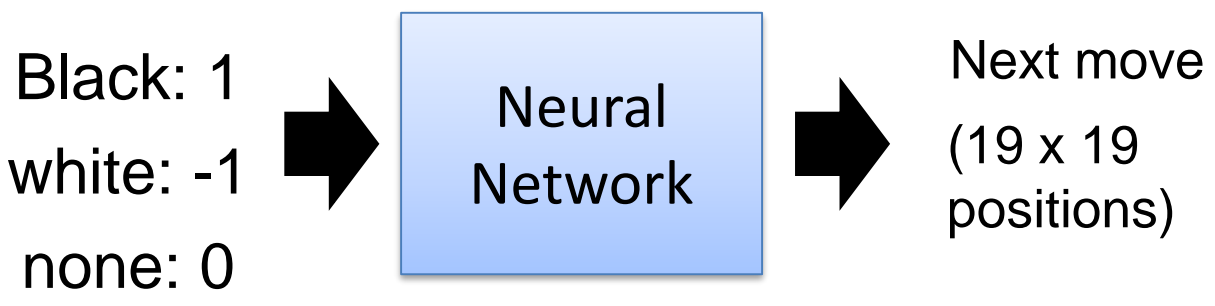

#### Recurrent Neural Networks (RNN) **Architecture**

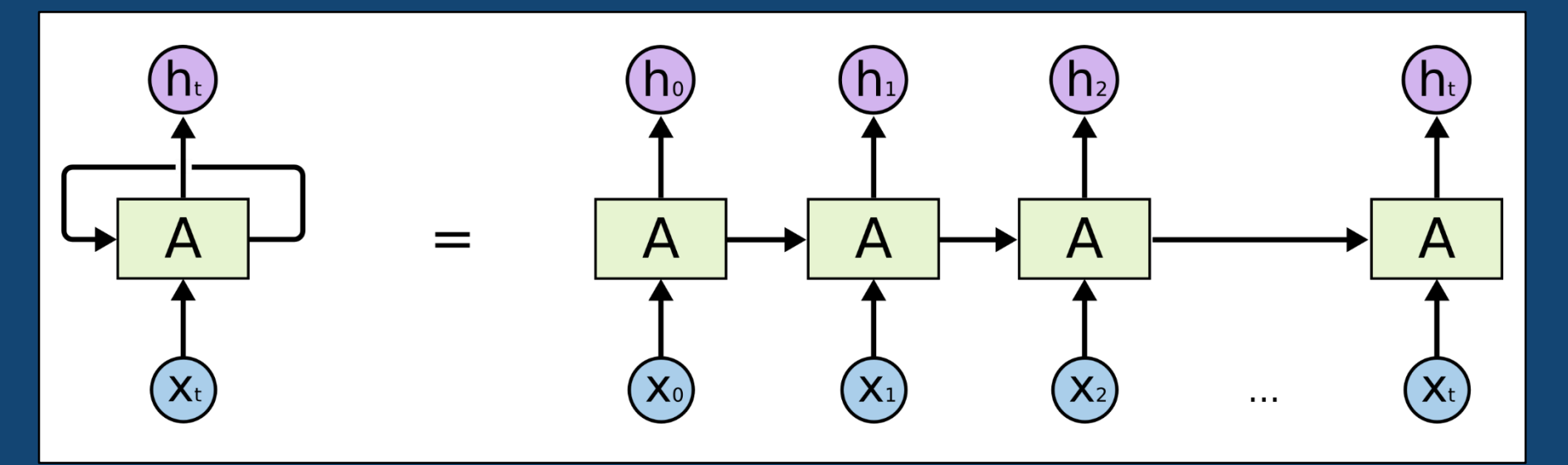

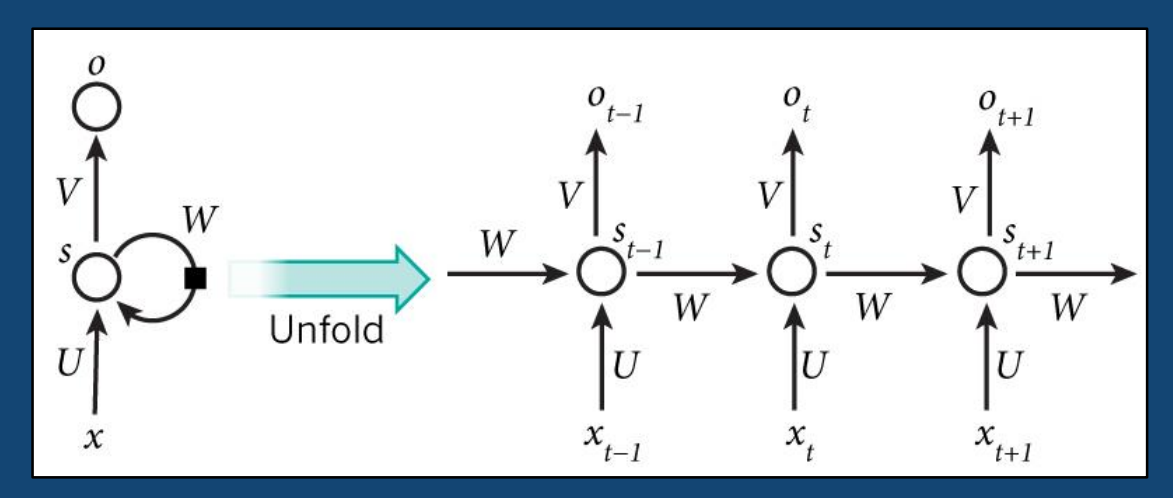

#### Recurrent Neural Networks - Introduction

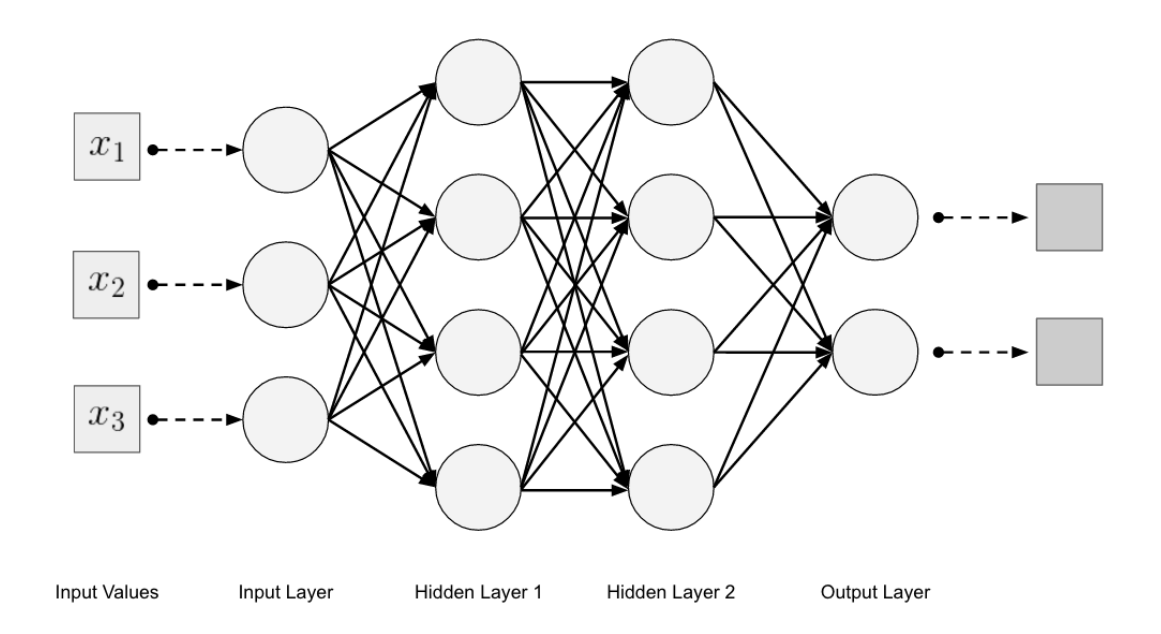

- If input amount:  $x_1, x_2, x_3, ..., x_n$ , is large and *increasing* (large *n*), the network would become too large and is unable to train
- We will now input one  $x_i$  at a time, and re-use the same network weights

#### Recurrent Neural Networks – Model Representations

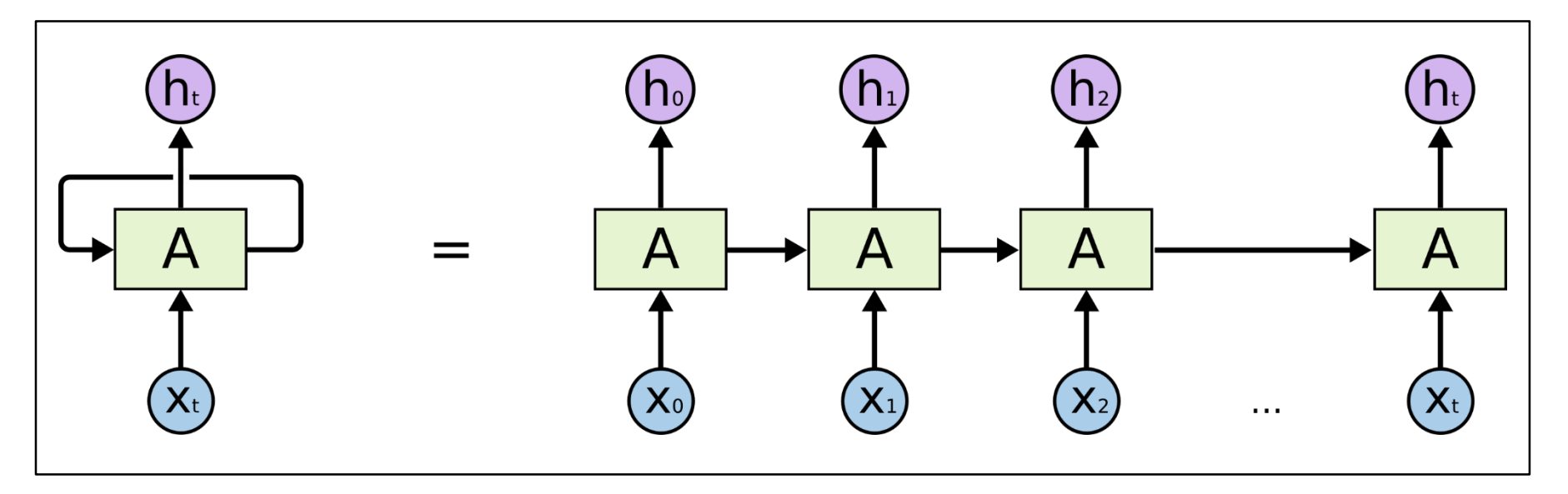

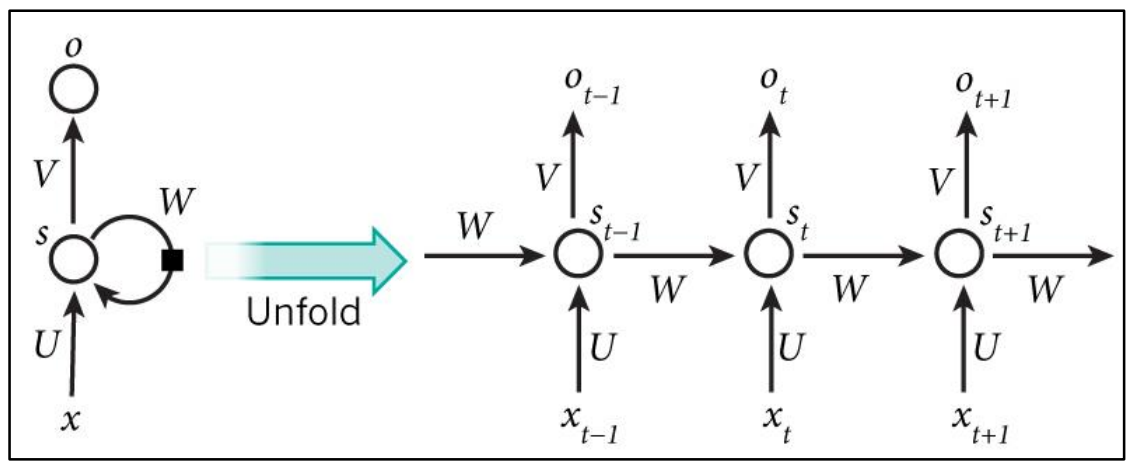

# Recurrent Neural Networks – Application

- Time Series Predictions
	- Stock prices
- Natural Language Processing
- Translation

 $h_{1}$ 

 $x_1$ 

60

Echt

Ο

k

- Speech Recognition
- Video Processing
- Music Generating

**ENCODER** 

Anything with time-series data!

որ

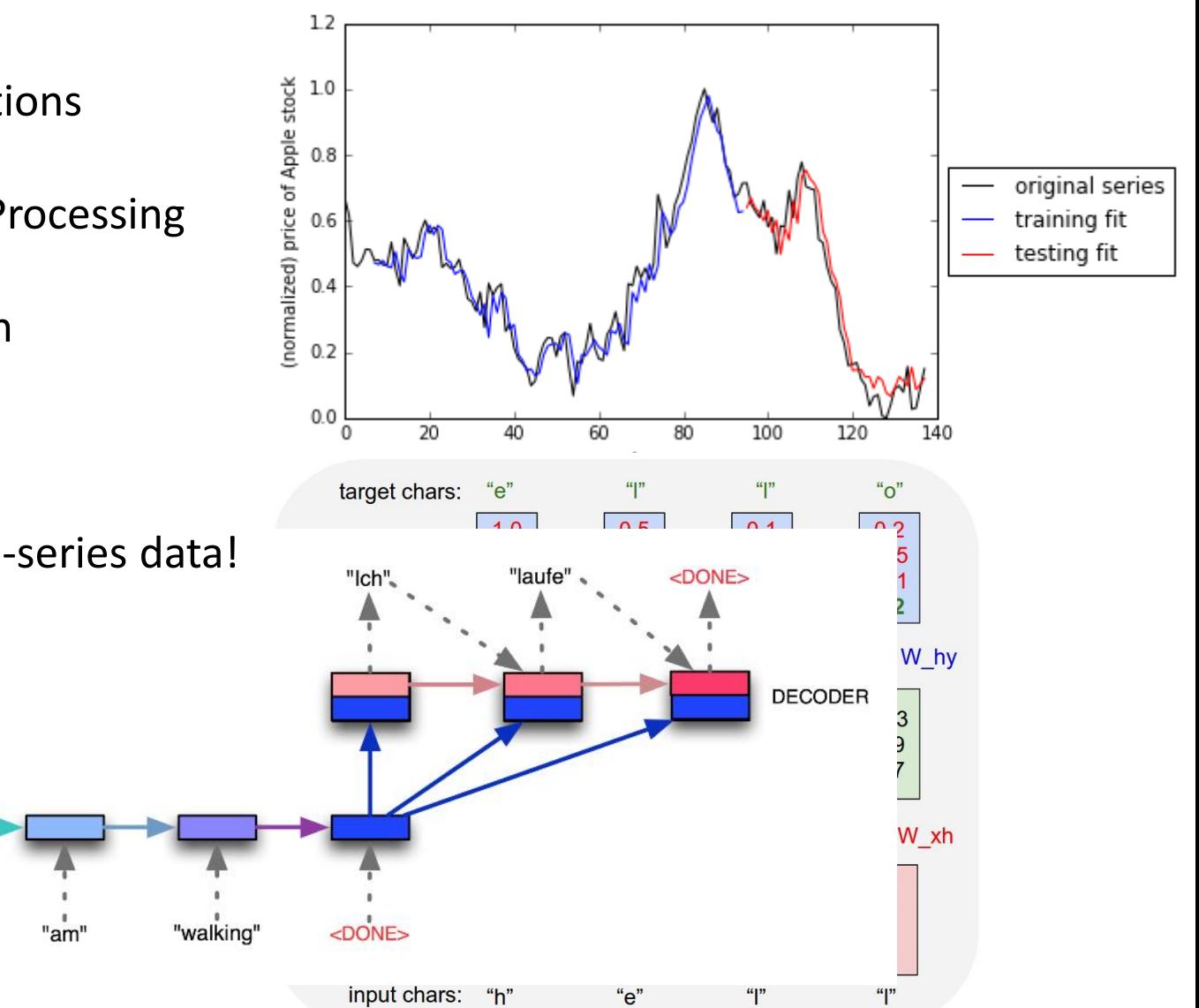

#### Recurrent Neural Networks – Application

#### **Music Generating**

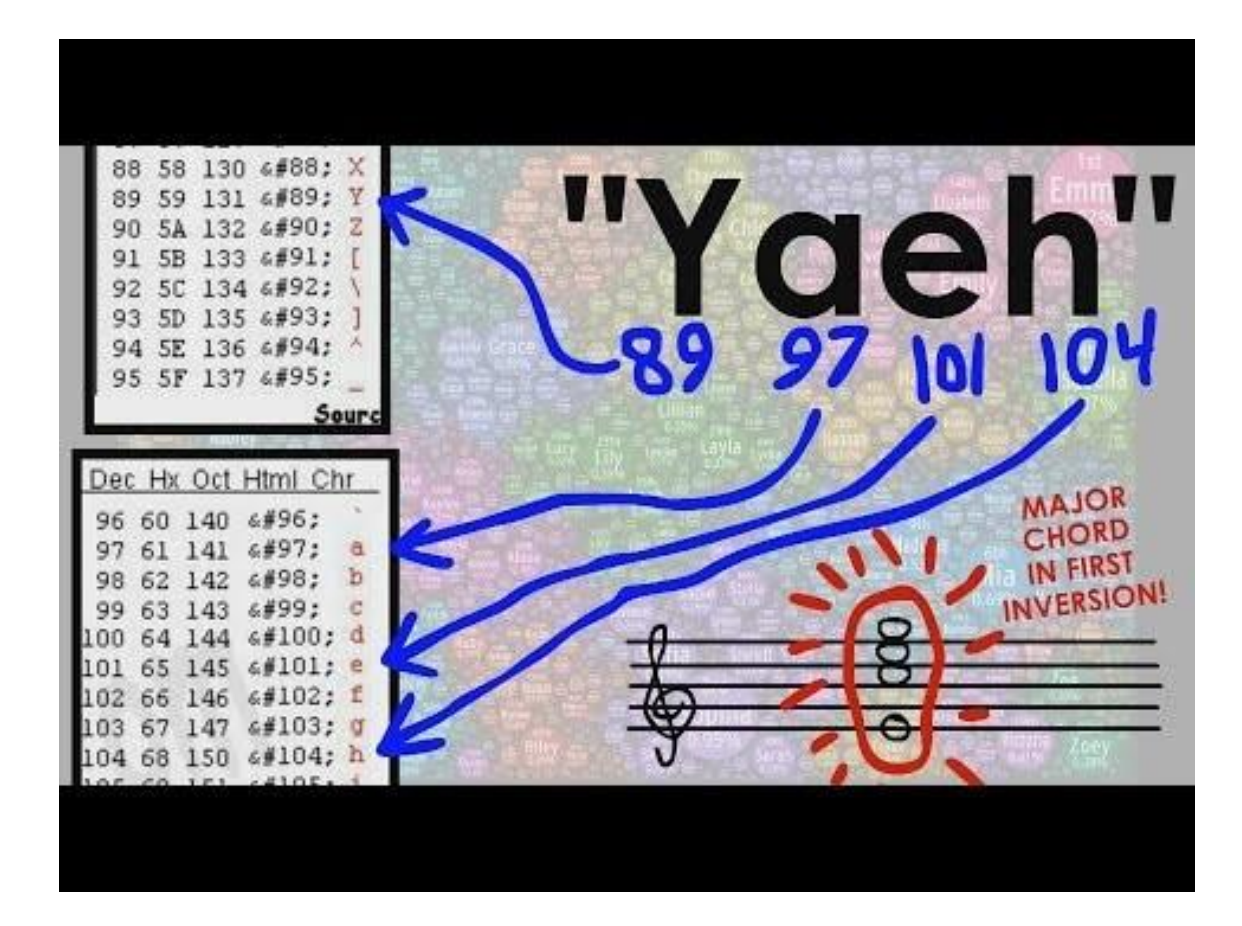

## Recurrent Neural Networks – Architecture

• We can apply the same function  $f$  to an unbounded number of inputs  $x_i$ 

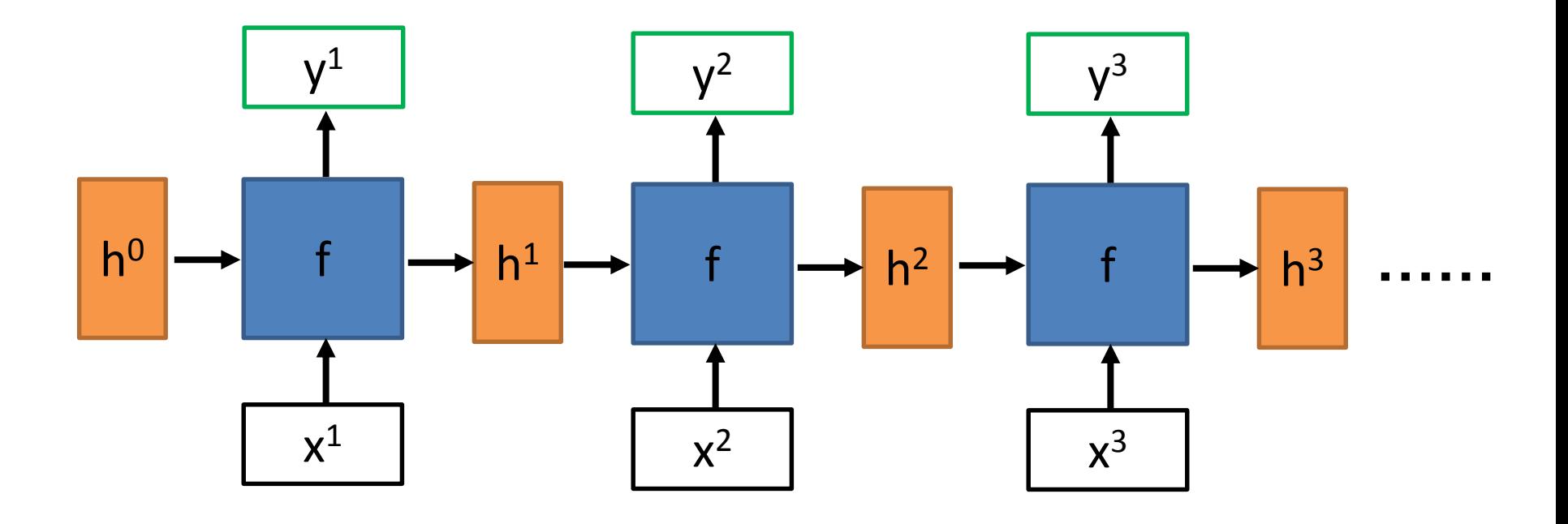

### Recurrent Neural Networks – Naïve RNN

• Single tanh(x) layer/function

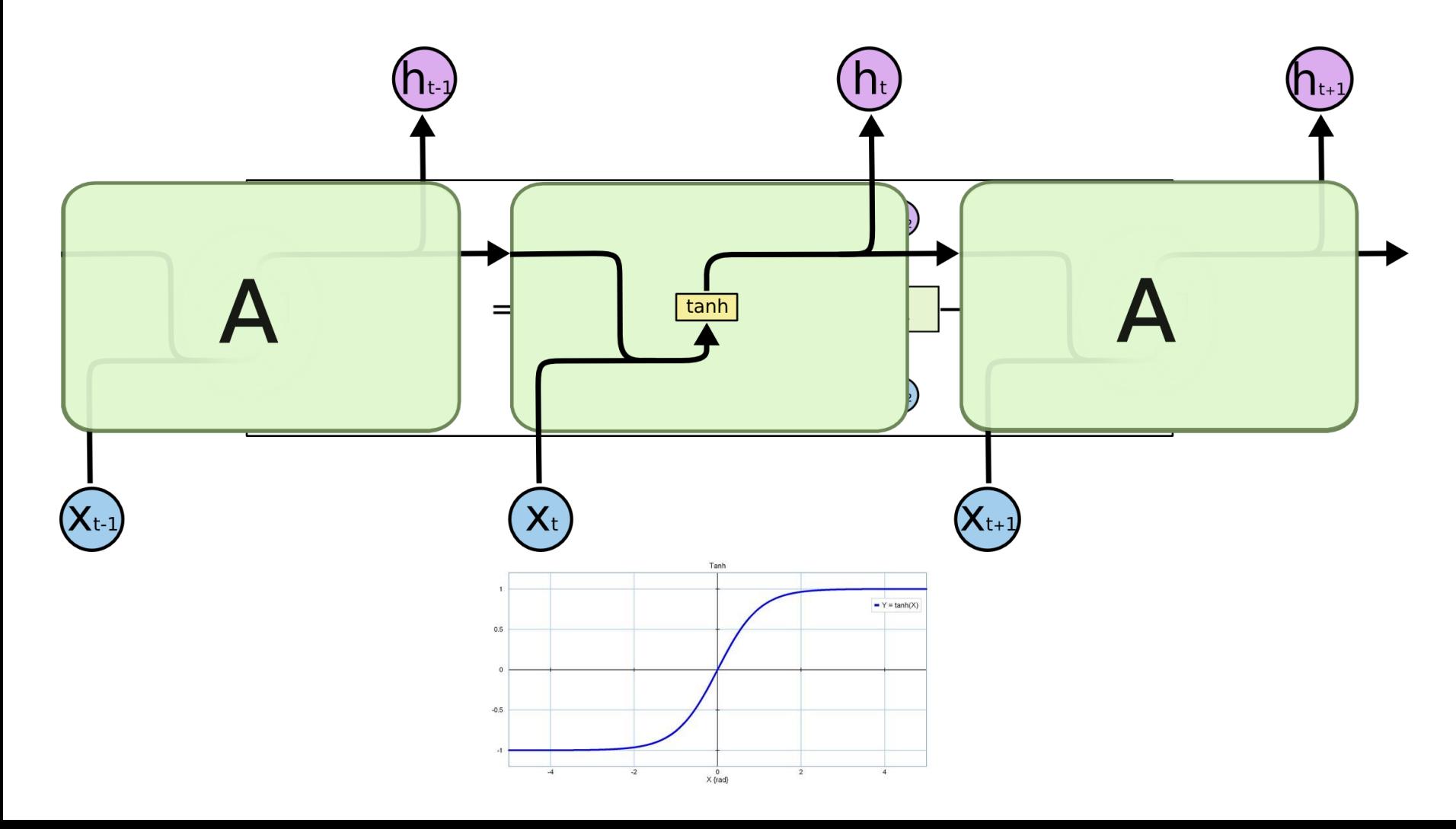

#### Recurrent Neural Networks – Naïve RNN Criticism

- For time series data, old information tends to be forgotten
- For a distant relationship of unknown length, we wish to have a "memory" to it

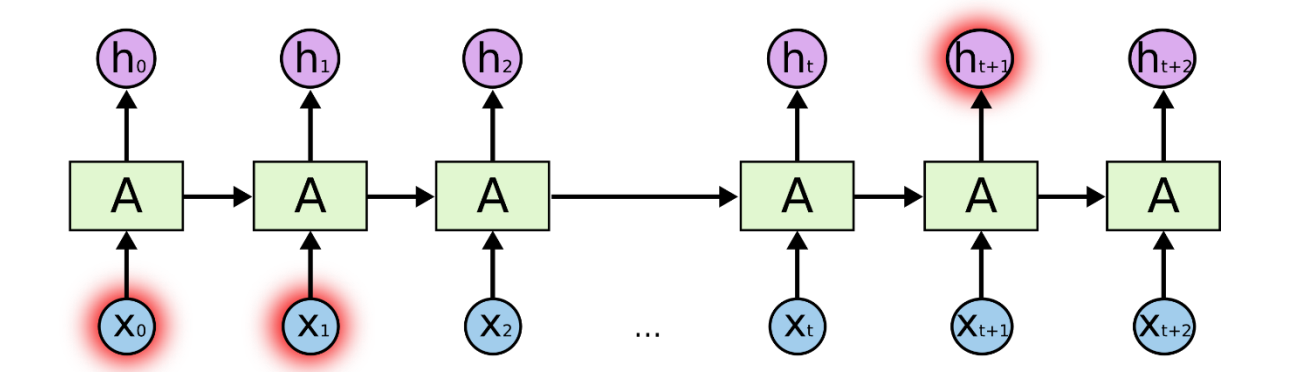

# Recurrent Neural Networks – LSTM (Long Short-Term Memory)

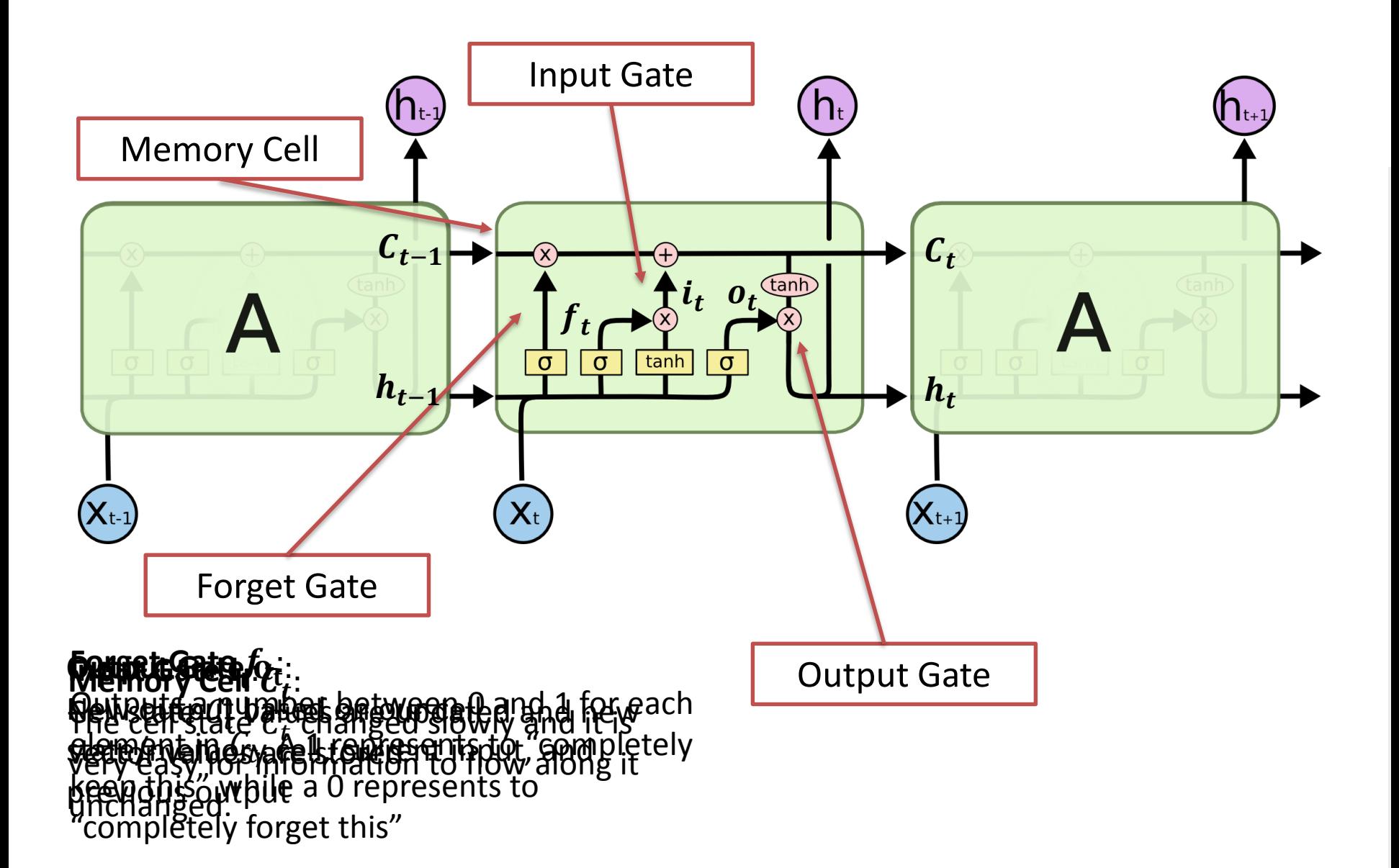

#### Recurrent Neural Networks – LSTM + CNN

- Self driving!
- Convolute an image for object recognition (CNN), and recur (LSTM) over a series of images/frames (video)

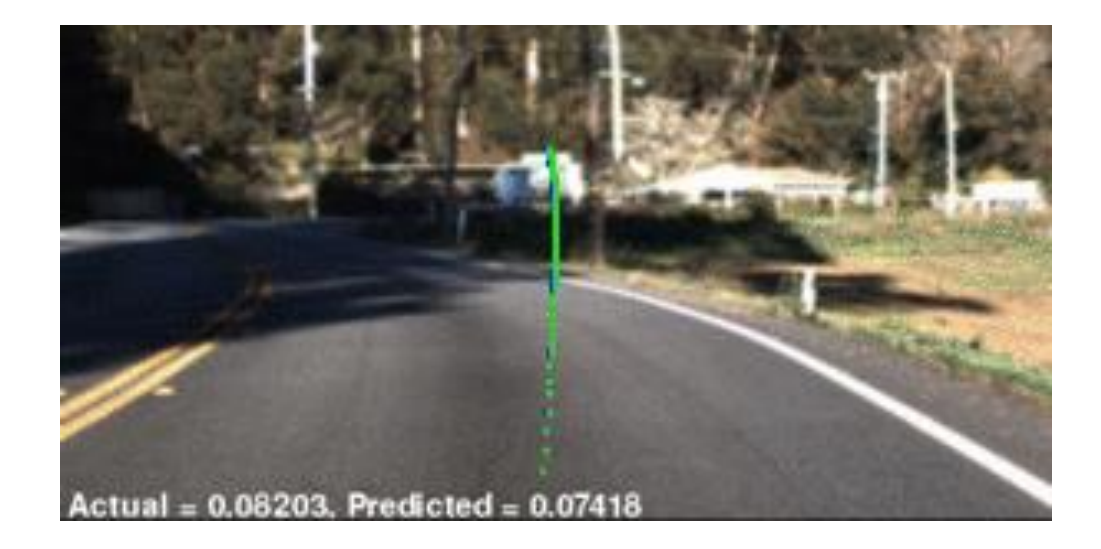

#### Recurrent Neural Networks – Image Captioning

• Neural Image Caption Generator generates fitting natural-language captions only based on the pixels by combining a vision CNN and a language-generating RNN

E.g.: Image Captioning

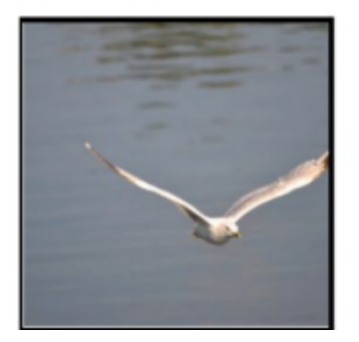

# A bird flying over a body of water

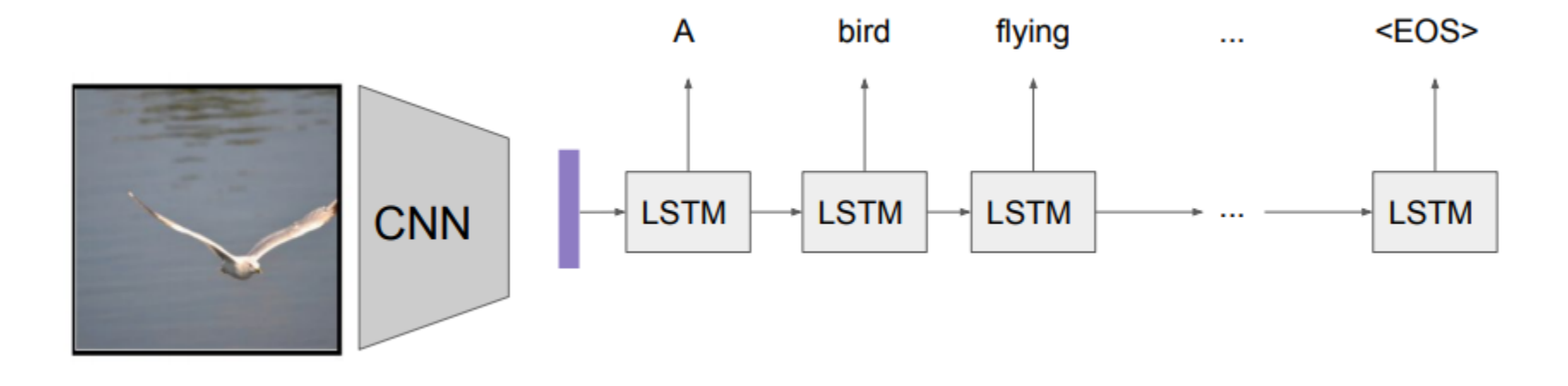

#### Recurrent Neural Networks – Image Captioning Examples

• Examples (success and failure)

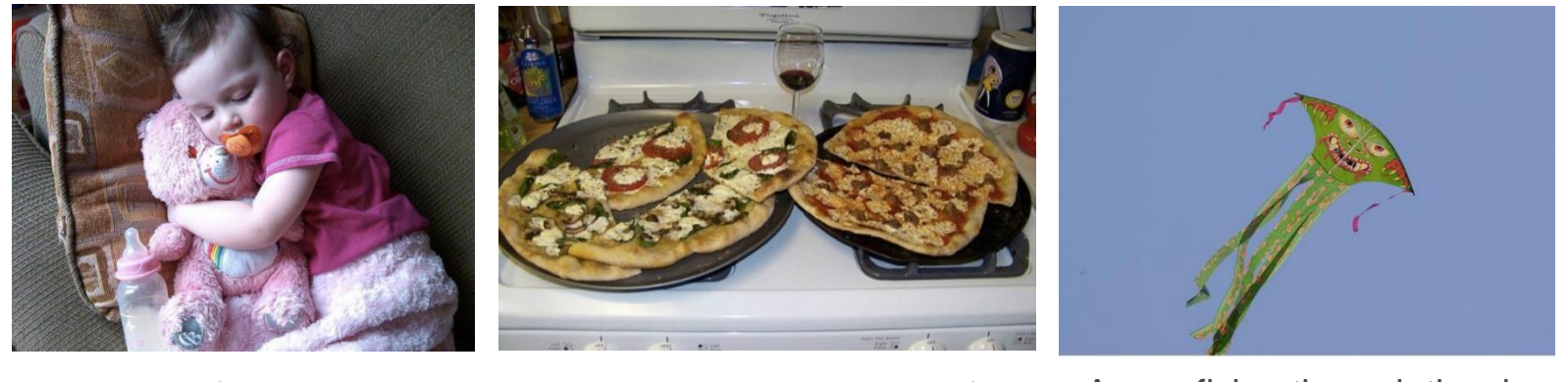

A close up of a childholding a stuffed animal

Two pizzas sitting on topof a stove top oven

A man flying through the air while riding a skateboard

#### Recurrent Neural Networks – Image Captioning Examples

• Examples (success and failure)

#### **Describes without errors**

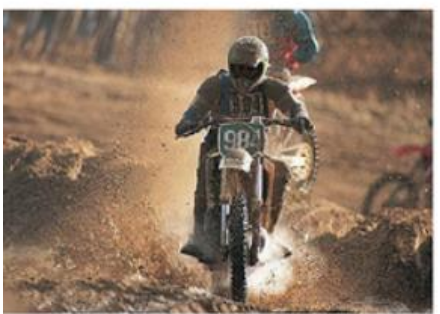

A person riding a motorcycle on a dirt road.

#### **Describes with minor errors**

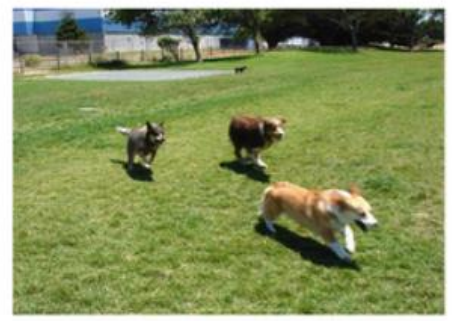

Two dogs play in the grass.

#### Somewhat related to the image

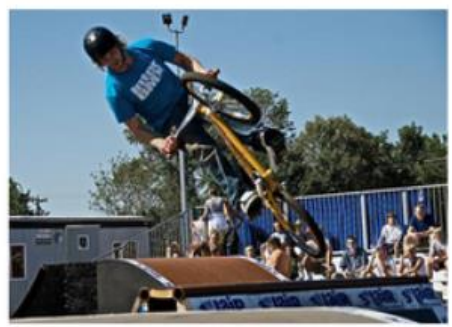

A skateboarder does a trick on a ramp.

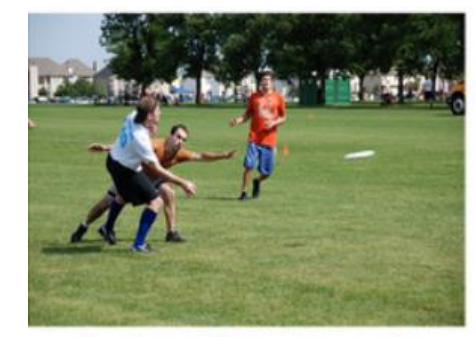

A group of young people playing a game of frisbee.

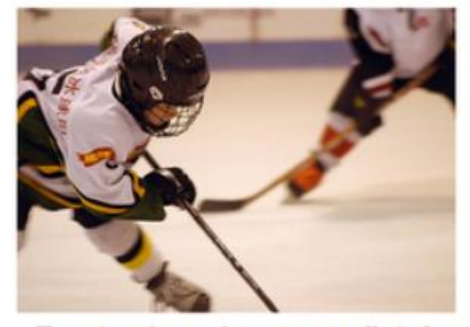

Two hockey players are fighting over the puck.

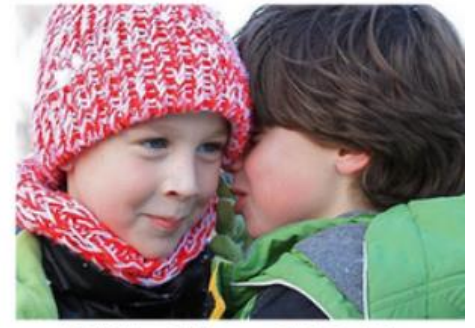

A little girl in a pink hat is blowing bubbles.

#### Recurrent Neural Networks – Attention Mechanism

• CNN + LSTM can provide 'attention' to an area of an image / video

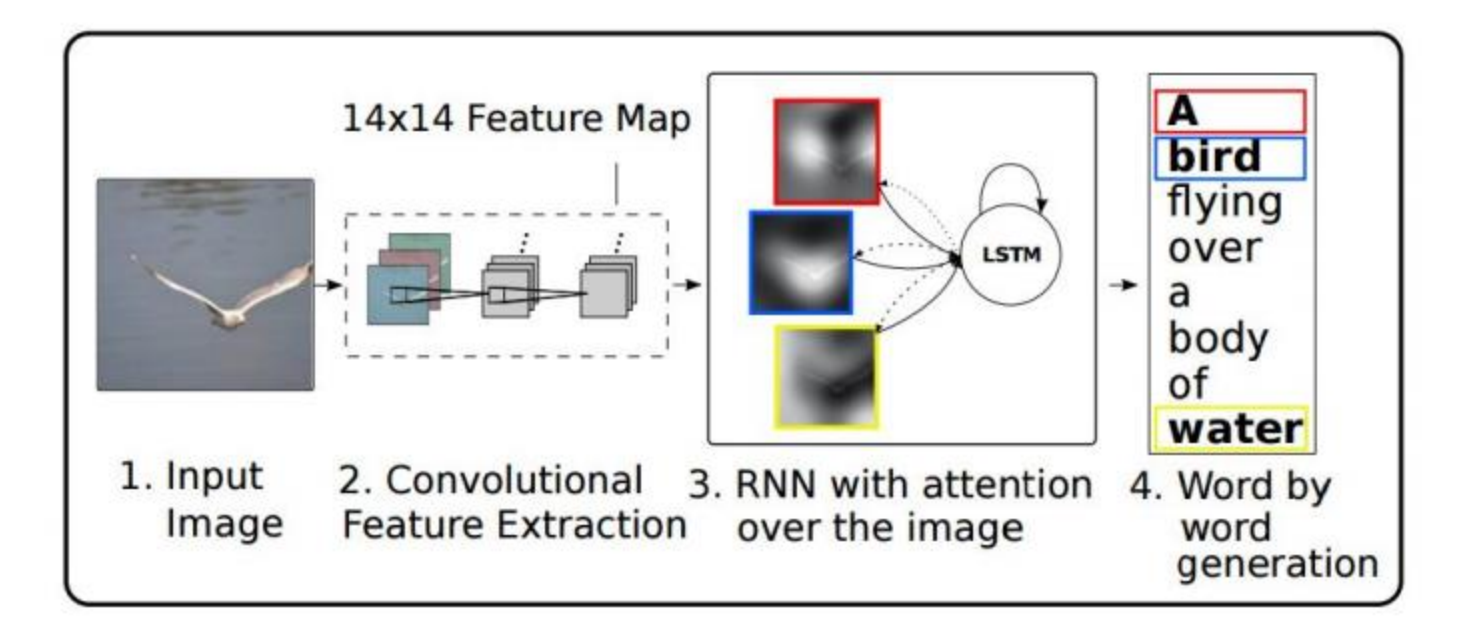

## Recurrent Neural Networks – Attention Mechanism Examples

• CNN + LSTM can provide 'attention' to an area of an image / video

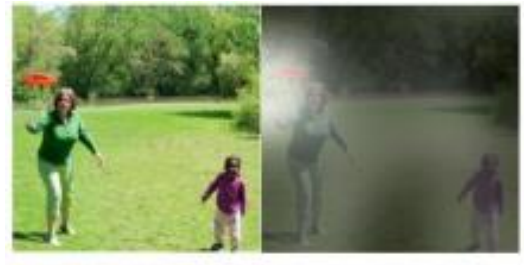

A woman is throwing a frisbee in a park.

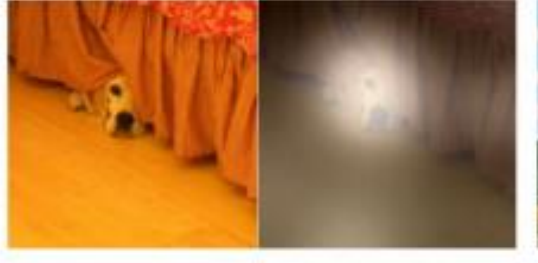

A dog is standing on a hardwood floor.

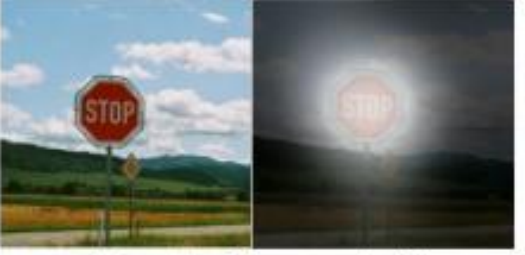

A stop sign is on a road with a mountain in the background.

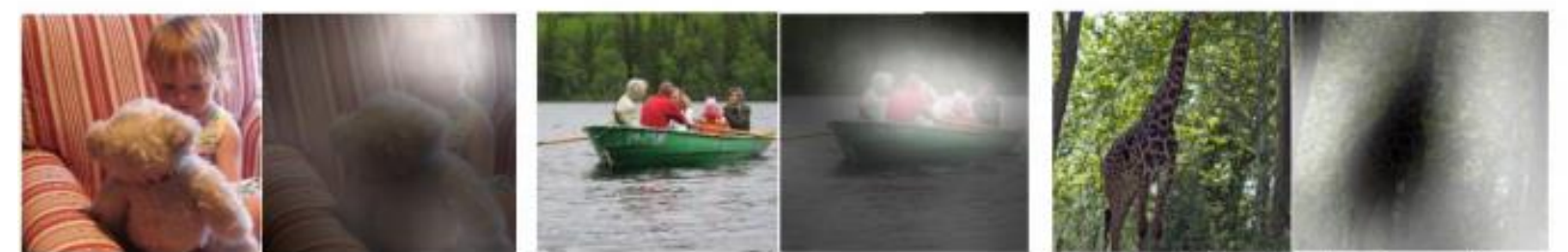

A little girl sitting on a bed with a teddy bear.

A group of people sitting on a boat in the water.

A giraffe standing in a forest with trees in the background.

#### Generative Adversarial Networks (GANs) – 2014 **Architecture**

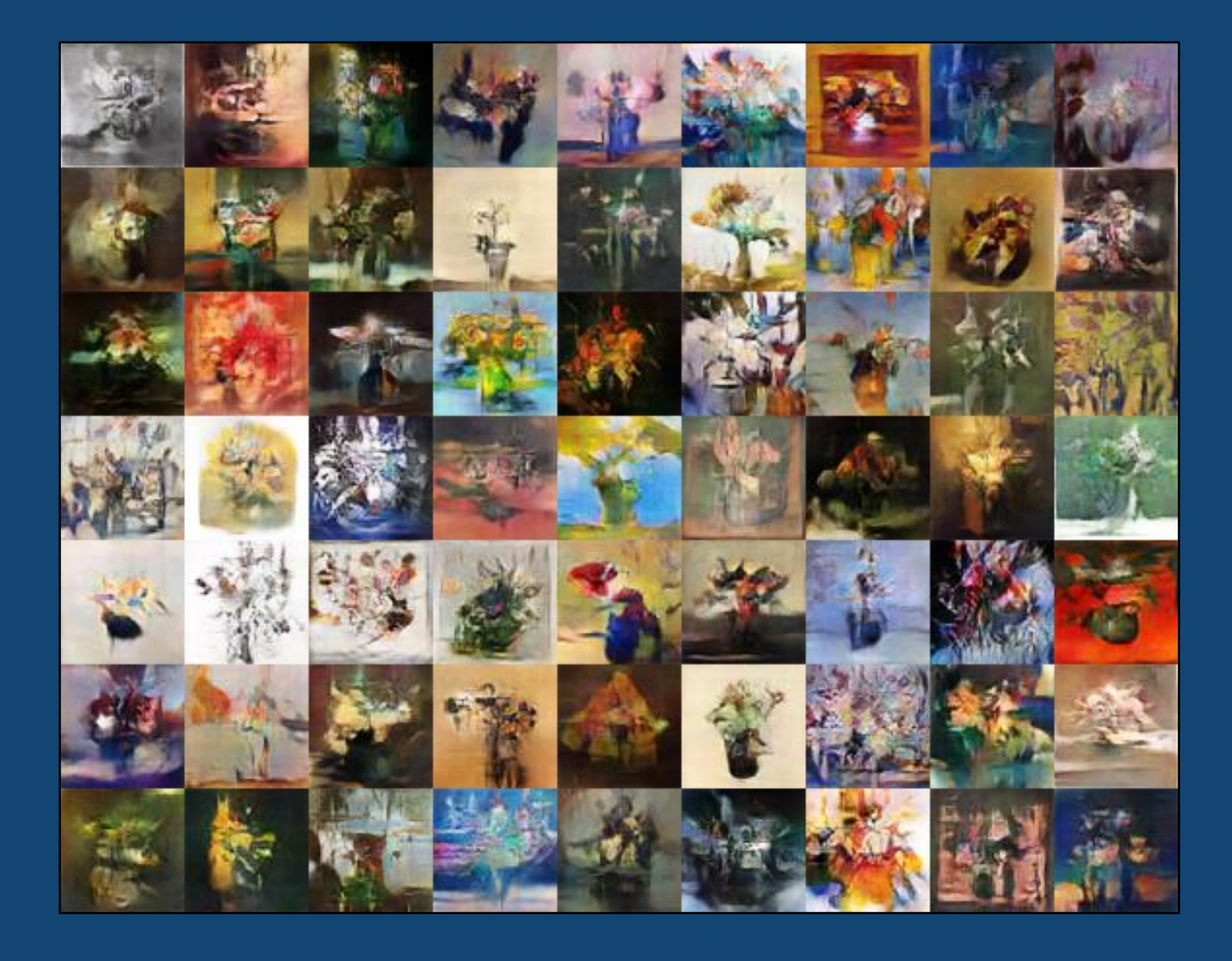

# Generative Adversarial Networks – **Introduction**

- First introduced by Ian Goodfellow et al. in 2014
- GANs have been used to generate images, videos, poems, and some simple conversation

#### **Generator**:

- Generates candidates/images (from a probability distribution)
- It's objective is to 'fool' the discriminator by producing novel synthesized instances that appear to come from the true data

#### **Discriminator**:

• Evaluates the generated images to see if they come from the true data or not

#### **Backpropagation** applied to both networks:

- Generator to produce better images
- Discriminator to be more skilled at evaluating generated images

#### Generative Adversarial Networks – Training a Generator

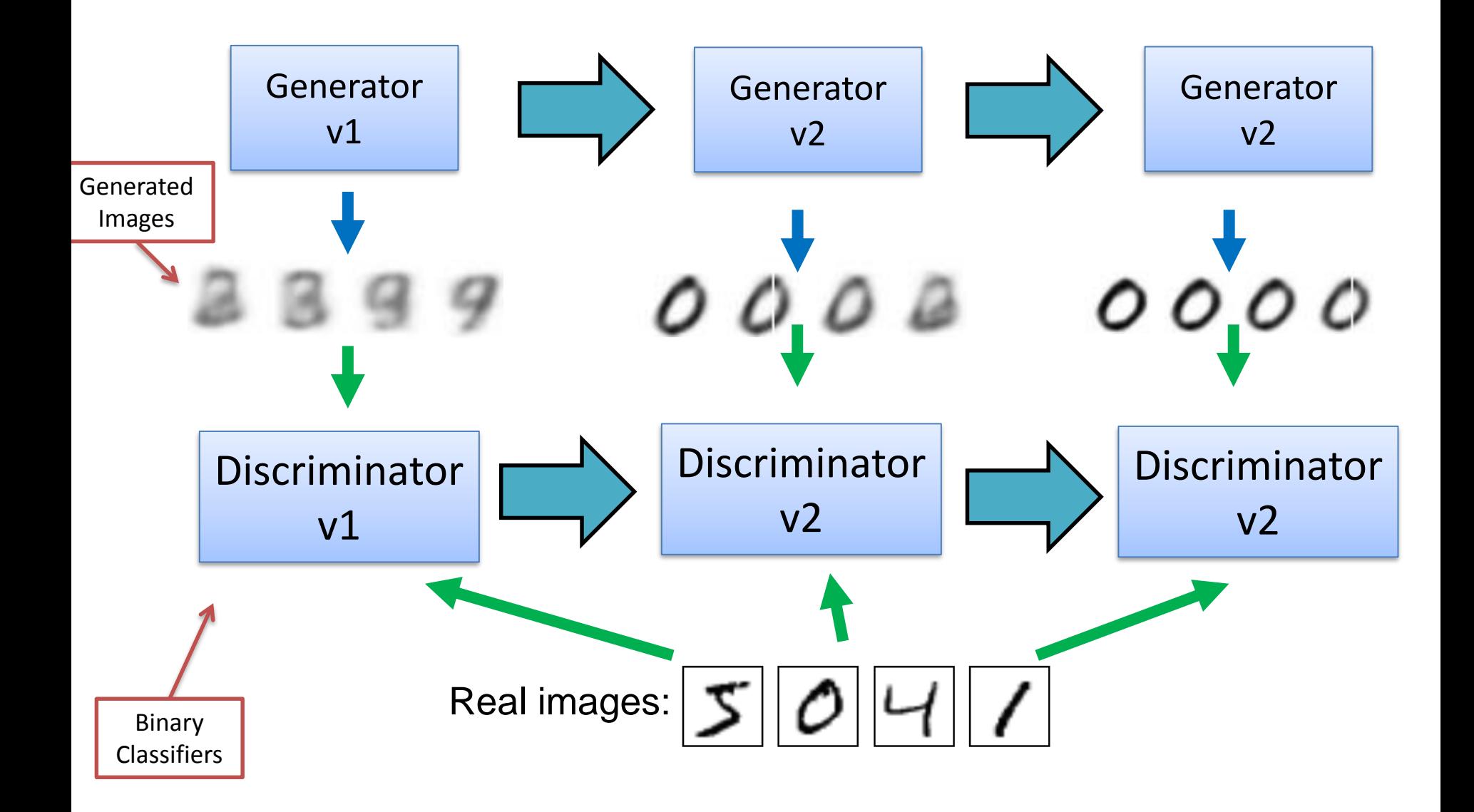

#### Generative Adversarial Networks – Training a Generator

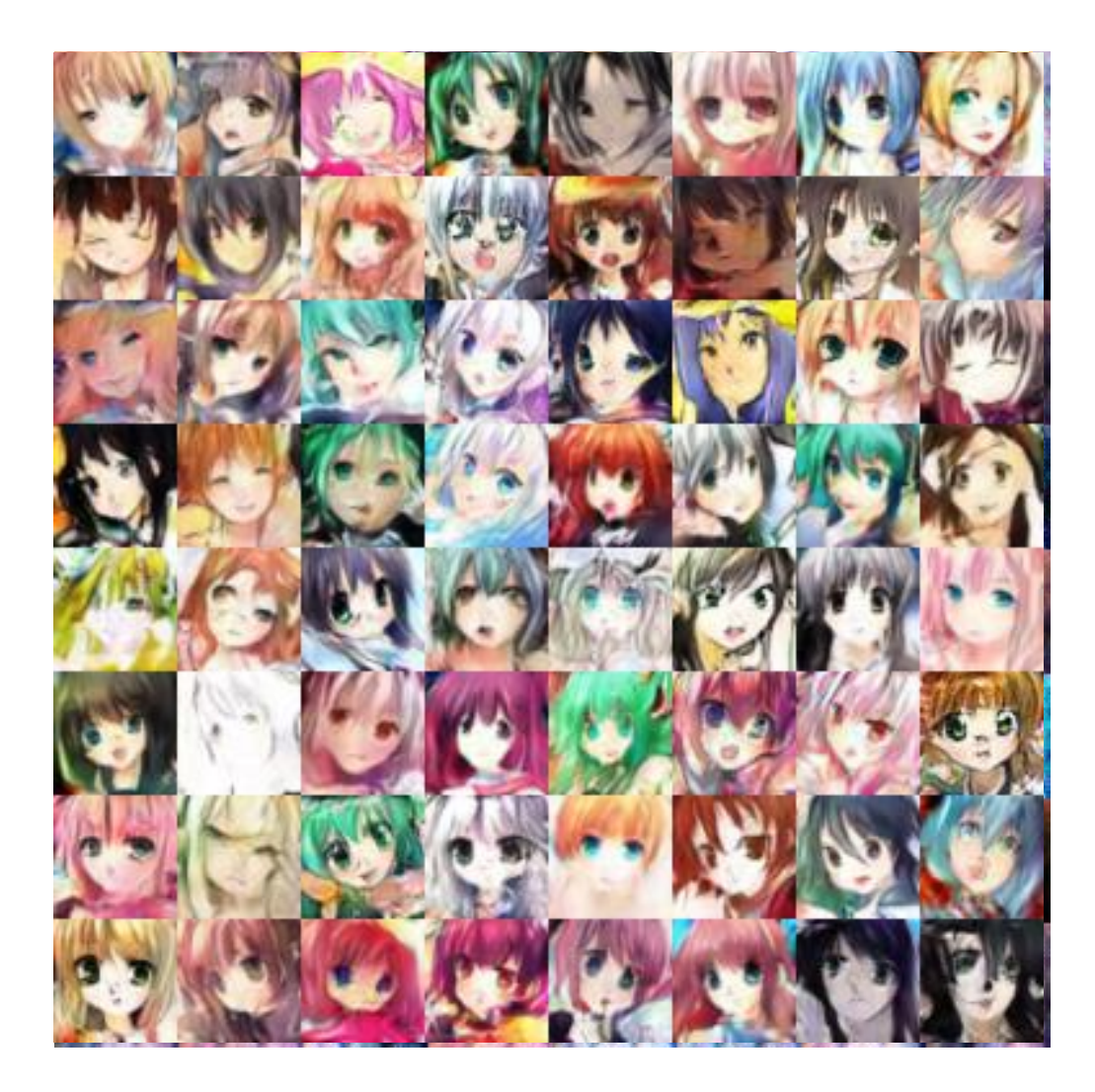

50,000 Rounds

#### Generative Adversarial Networks – Evolution as a GAN

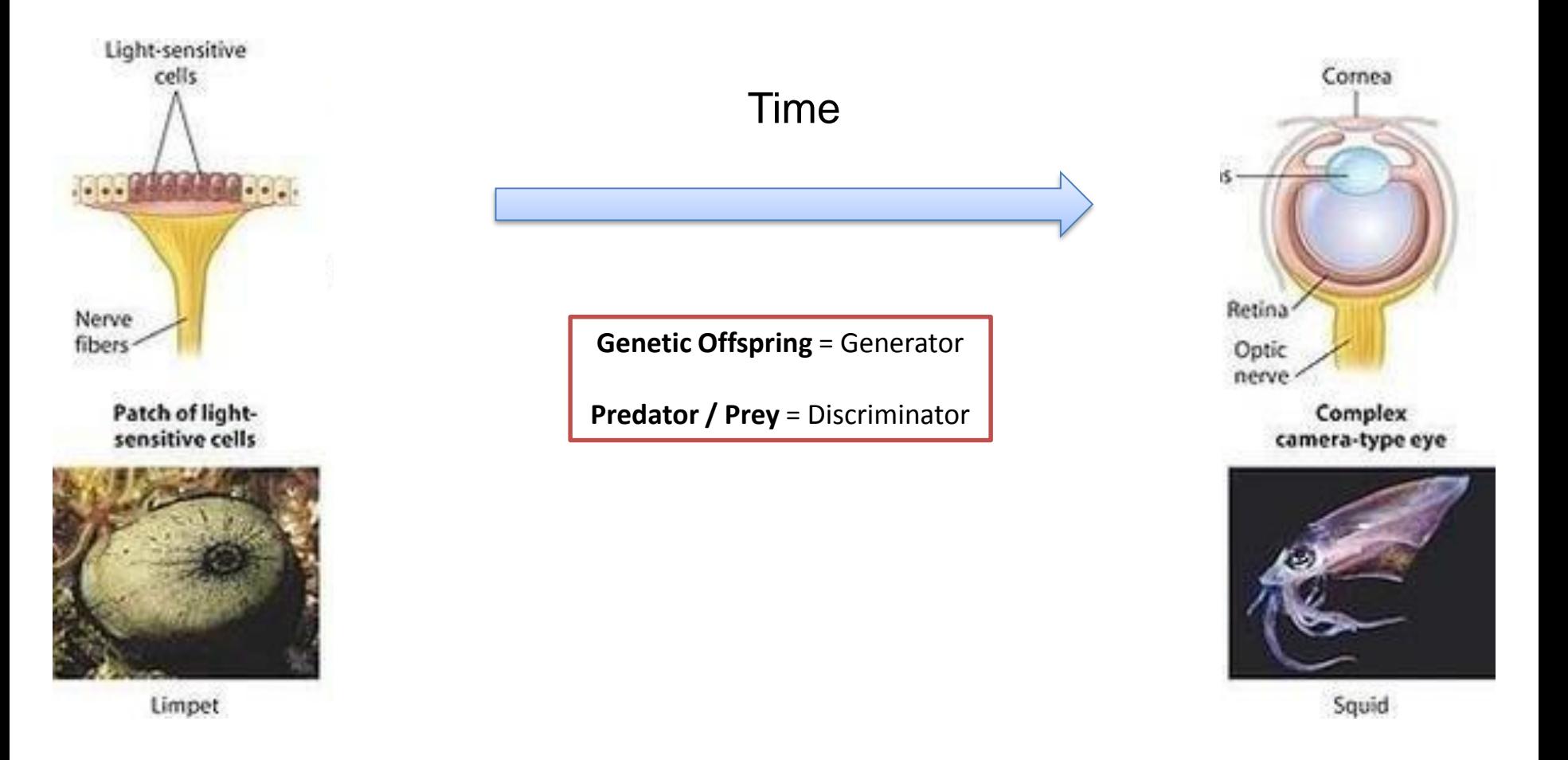

Generative Adversarial Networks – Image Generating Examples

# DCGANs for LSUN Bedrooms

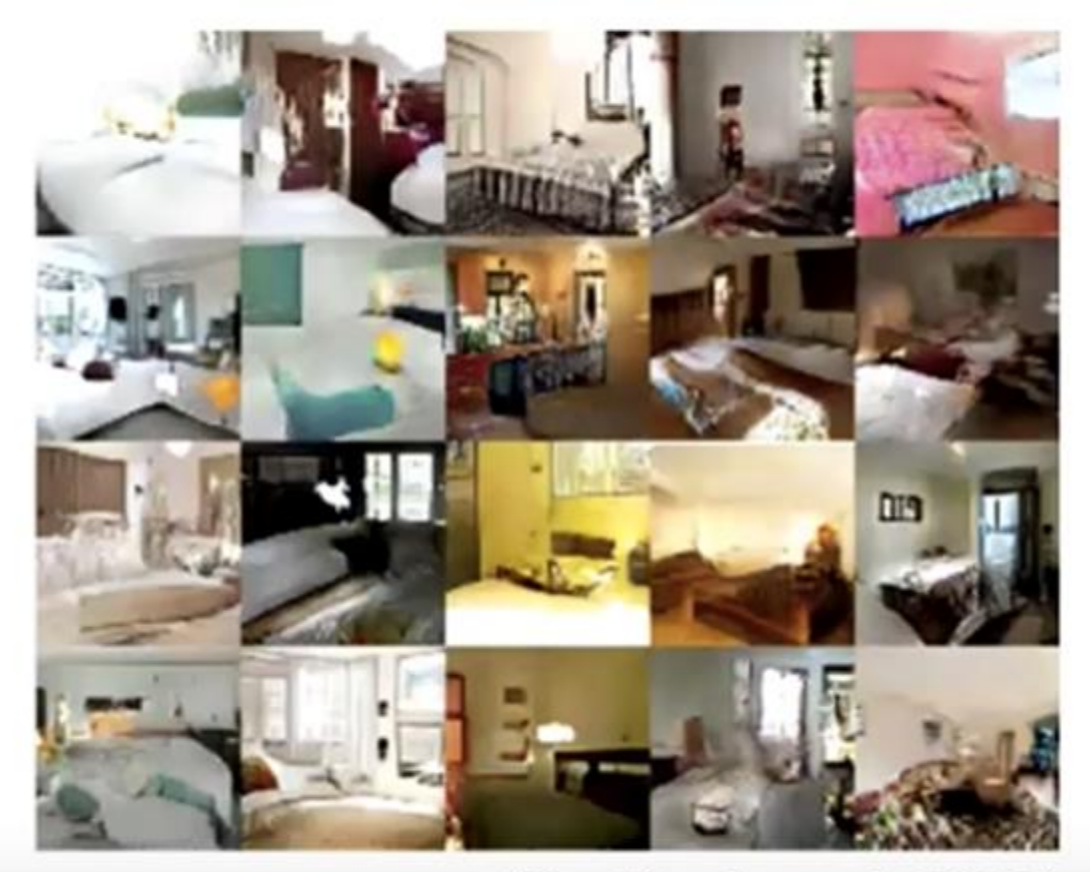

#### (Radford et al 2015)

#### Generative Adversarial Networks – Vector Arithmetic

# Vector Space Arithmetic

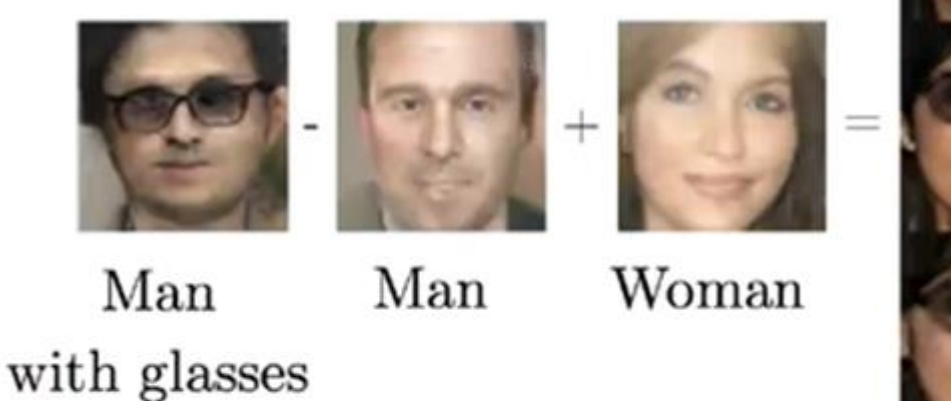

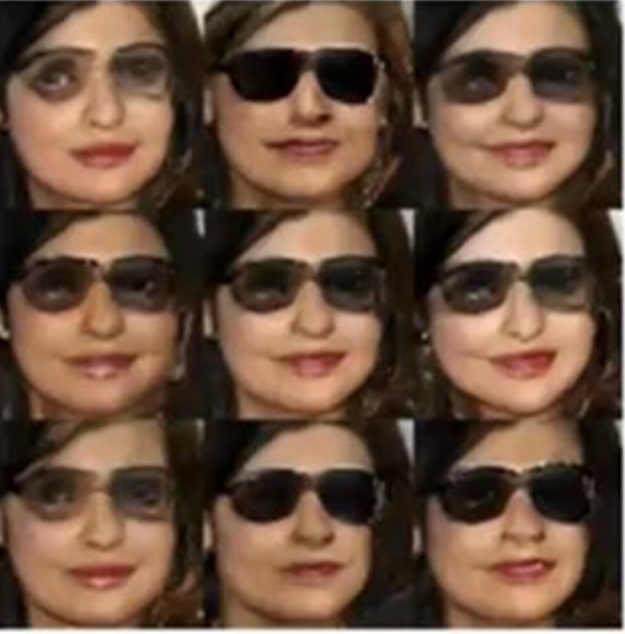

Woman with Glasses

(Radford et al, 2015)

## Generative Adversarial Networks – Text to Image

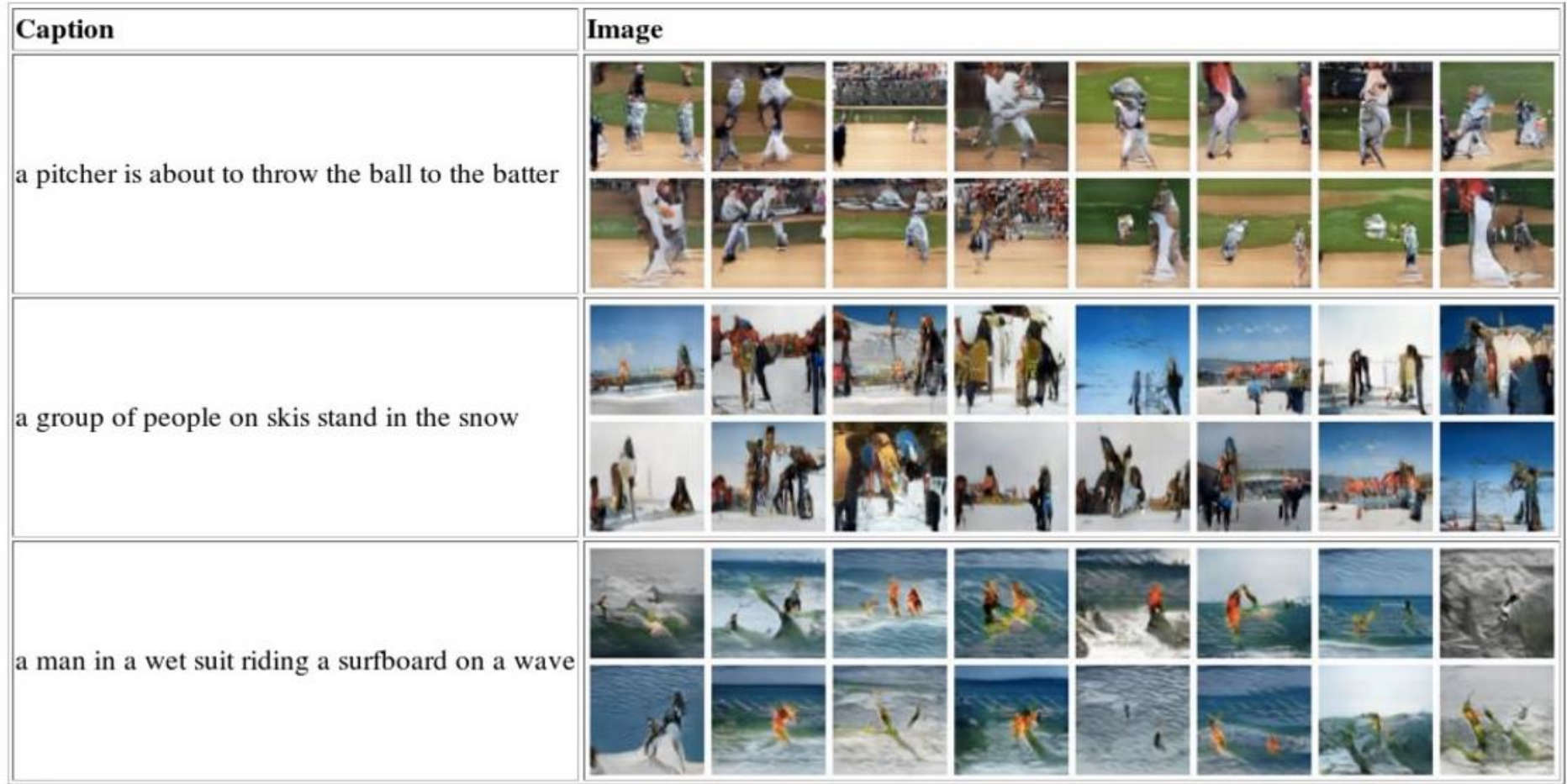

## Generative Adversarial Networks – Text to Image

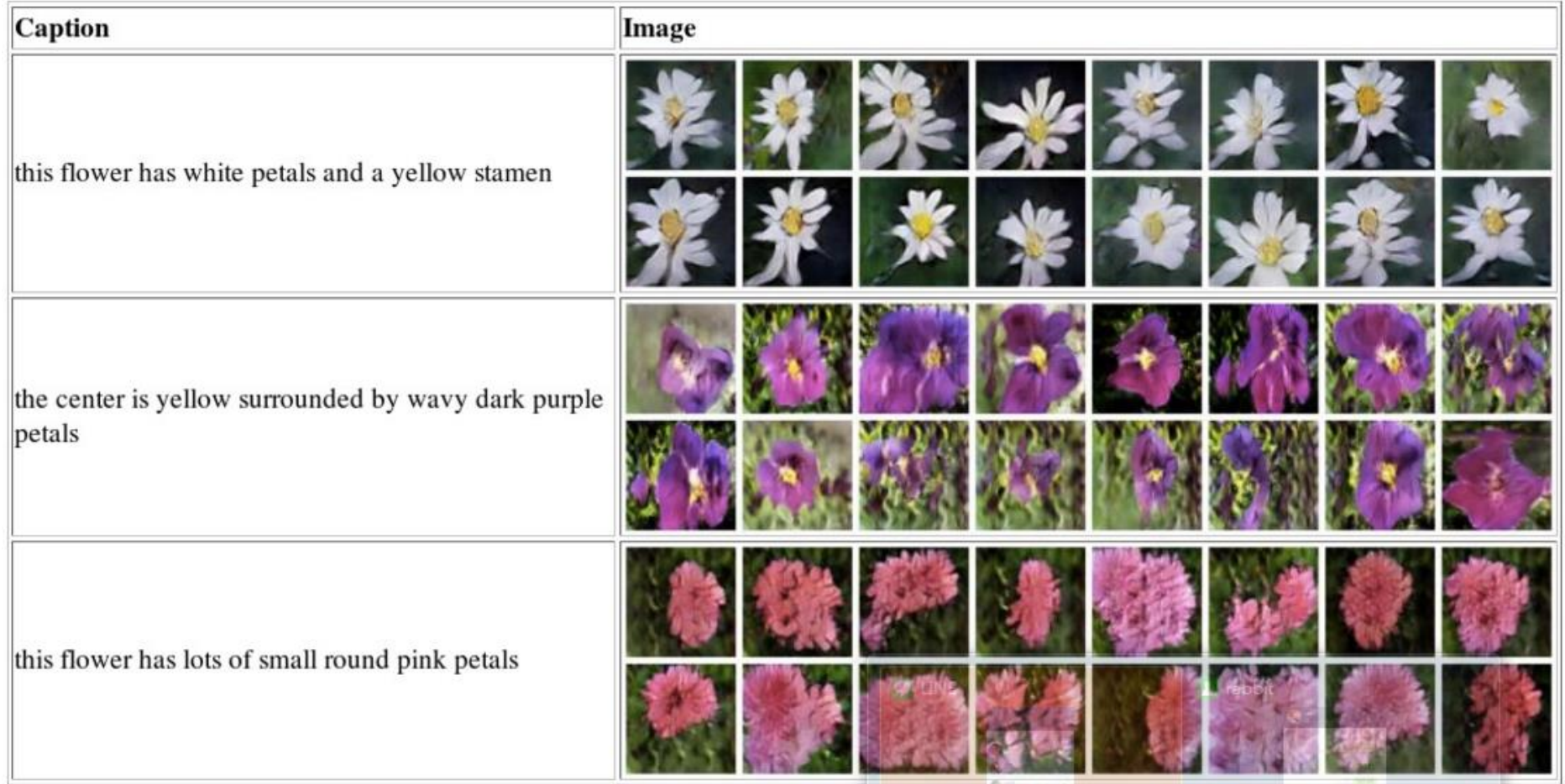